#### **ГОСУДАРСТВЕННОЕ БЮДЖЕТНОЕ ПРОФЕССИОНАЛЬНОЕ ОБРАЗОВАТЕЛЬНОЕ УЧРЕЖДЕНИЕ ИРКУТСКОЙ ОБЛАСТИ «ЧЕРЕМХОВСКИЙ ГОРНОТЕХНИЧЕСКИЙ КОЛЛЕДЖ ИМ. М.И. ШАДОВА»**

 **Утверждаю:** Директор ГБПОУ «ЧГТК им. М.И. Щадова» С.Н. Сычев 21 июня 2023 г.

# **КОМПЛЕКТ КОНТРОЛЬНО-ОЦЕНОЧНЫХ СРЕДСТВ**

### **по учебной дисциплине**

*ОУД.08 Информатика*

общеобразовательного цикла

программы подготовки специалистов среднего звена

по специальности СПО

*13.02.11 Техническая эксплуатация и обслуживание электрического и*

*электромеханического оборудования (по отраслям)*

 ДОКУМЕНТ ПОДПИСАН ЭЛЕКТРОННОЙ ПОДПИСЬЮ

Сертификат: 581AC1D7F71D0307B55183ED46A8CD46 Владелец: Сычев Сергей Николаевич Действителен: с 05.06.2023 до 28.08.2024

Черемхово, 2023

Комплект контрольно-оценочных средств разработан в соответствии с рабочей программой учебной дисциплины «Информатика», с учётом требований ФГОС СОО и ФГОС СПО по специальности СПО 13.02.11 Техническая эксплуатация и обслуживание электрического и электромеханического оборудования (по отраслям).

**Разработчик(и):** Плескач Татьяна Алексеевна – преподаватель ГБПОУ «ЧГТК им. М.И. Щадова»

Одобрено на заседании цикловой комиссии: «Информатики и ВТ» Протокол №10 от «06» июня 2023 г. Председатель ЦК: Д.В. Чипиштанова

Одобрено Методическим советом колледжа Протокол №5 от «07» июнь 2023 г. Председатель МС: Власова Т.В.

# **СОДЕРЖАНИЕ**

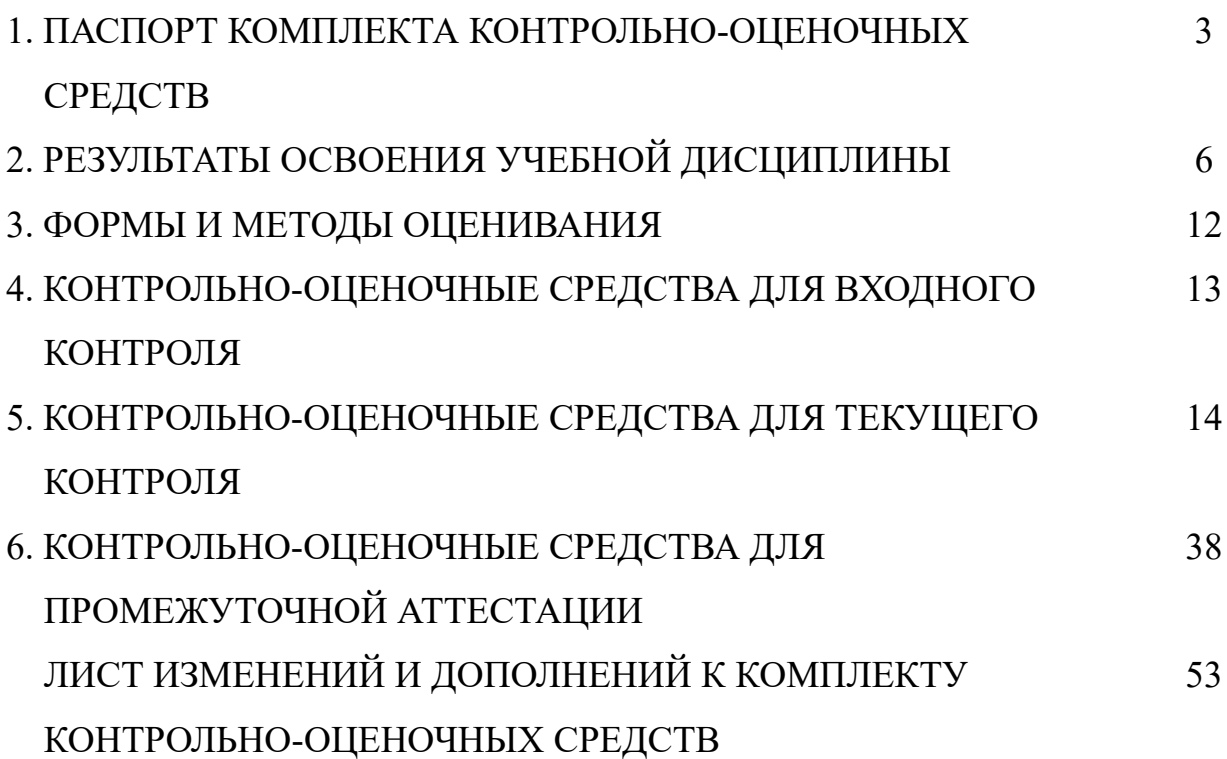

# 1. ПАСПОРТ КОМПЛЕКТА КОНТРОЛЬНО-ОЦЕНОЧНЫХ **СРЕДСТВ**

Освоение учебной содержания ДИСЦИПЛИНЫ «Информатика» обеспечивает достижение студентами предметных результатов обучения, регламентированные ФГОС СОО с учетом ФГОС СПО по специальности 13.02.11 Техническая эксплуатация и обслуживание электрического и электромеханического оборудования (по отраслям):

Базовый уровень

Б1 владение представлениями о роли информации и связанных с ней процессов в. природе, технике и обществе; понятиями «информация», «информационный процесс», «система», «компоненты системы» «системный эффект», «информационная система», «система управления»; владение методами поиска информации в сети Интернет; умение критически оценивать информацию, полученную ИЗ сети Интернет; умение характеризовать большие данные, приводить примеры источников их получения и направления использования;

Б2 понимание основных принципов устройства и функционирования современных стационарных и мобильных компьютеров; тенденций развития компьютерных технологий; владение навыками работы с операционными системами и основными видами программного обеспечения для решения учебных задач по выбранной специализации;

БЗ наличие представлений о компьютерных сетях и их роли в современном мире; об общих принципах разработки и функционирования интернет-приложений;

Б4 понимание угроз информационной безопасности, использование методов и средств противодействия этим угрозам, соблюдение мер безопасности, предотвращающих незаконное распространение персональных данных; соблюдение требований техники безопасности и гигиены при работе с компьютерами и другими компонентами цифрового окружения; понимание правовых основ использования компьютерных программ, баз данных и работы в сети Интернет;

Б5 понимание основных принципов дискретизации различных видов информации; умение определять информационный объем текстовых, графических и звуковых данных при заданных параметрах дискретизации;

Б6 умение строить неравномерные коды, допускающие однозначное декодирование сообщений (префиксные коды); использовать простейшие коды, которые позволяют обнаруживать и исправлять ошибки при передаче данных;

Б7 владение теоретическим аппаратом, позволяющим осуществлять представление заданного натурального числа в различных системах счисления; выполнять преобразования логических выражений, используя законы алгебры логики; определять кратчайший путь во взвешенном графе и количество путей между вершинами ориентированного ациклического графа;

Б8 умение читать и понимать программы, реализующие несложные

алгоритмы обработки числовых и текстовых данных (в том числе массивов и символьных строк) на выбранном для изучения универсальном языке программирования высокого уровня (Паскаль, Python, Java, C $\leftrightarrow$ , C#); анализировать алгоритмы с использованием таблиц трассировки; определять  $6e<sub>3</sub>$ компьютера результаты выполнения использования несложных программ, включающих циклы, ветвления и подпрограммы, при заданных исходных данных; модифицировать готовые программы для решения новых задач, использовать их в своих программах в качестве подпрограмм (процедур, функций);

Б9 умение реализовать этапы решения задач на компьютере; умение реализовывать на выбранном для изучения языке программирования высокого уровня (Паскаль, Python, Java, C++, C#) типовые алгоритмы обработки чисел, числовых последовательностей и массивов; представление числа в виде набора простых сомножителей; нахождение максимальной (минимальной) цифры натурального числа, записанного в системе счисления с основанием, не превышающим 10; вычисление обобщенных характеристик элементов массива или числовой последовательности (суммы, произведения среднего арифметического, минимального и максимального элементов, количества элементов, удовлетворяющих заданному условию); сортировку элементов массива;

Б10 умение создавать структурированные текстовые документы и демонстрационные материалы с использованием возможностей современных программных средств и облачных сервисов; умение использовать табличные (реляционные) базы данных, в частности, составлять запросы в базах данных (в том числе вычисляемые запросы), выполнять сортировку и поиск записей в базе данных; наполнять разработанную базу данных; умение использовать электронные таблицы для анализа, представления и обработки данных (включая вычисление суммы, среднего арифметического, наибольшего и наименьшего значений, решение уравнений);

Б11 умение использовать компьютерно-математические модели для анализа объектов и процессов: формулировать цель моделирования, выполнять анализ результатов, полученных в ходе моделирования; оценивать адекватность модели моделируемому объекту или процессу; представлять результаты моделирования в наглядном виде;

Б12 умение организовывать личное информационное пространство с использованием различных средств цифровых технологий; понимание возможностей цифровых сервисов государственных услуг, пифровых образовательных сервисов; понимание возможностей и ограничений технологий искусственного интеллекта в различных областях; наличие представлений об использовании информационных технологий в различных профессиональных сферах.

результате освоения учебной «Информатика» B ДИСЦИПЛИНЫ обучающиеся **OLOC** должны обладать предусмотренными  $C<sub>II</sub>O$ спениальности 13.02.11 техническая эксплуатация обслуживание  $\mathbf{M}$ 

электрического и электромеханического оборудования (по отраслям) общими и профессиональными компетенциями:

ОК 01. Выбирать способы решения задач профессиональной деятельности применительно к различным контекстам

ОК 02. Использовать современные средства поиска, анализа и интерпретации информации, и информационные технологии для выполнения задач профессиональной деятельности.

Учебным планом предусмотрена промежуточная аттестация по учебной дисциплине «Информатика» в форме экзамена.

# 2. РЕЗУЛЬТАТЫ ОСВОЕНИЯ УЧЕБНОЙ ДИСЦИПЛИНЫ

Комплексная проверка результатов освоения учебной дисциплины «Информатика» и динамики формирования общих и профессиональных компетенций осуществляется посредством текущего контроля и промежуточной аттестации.

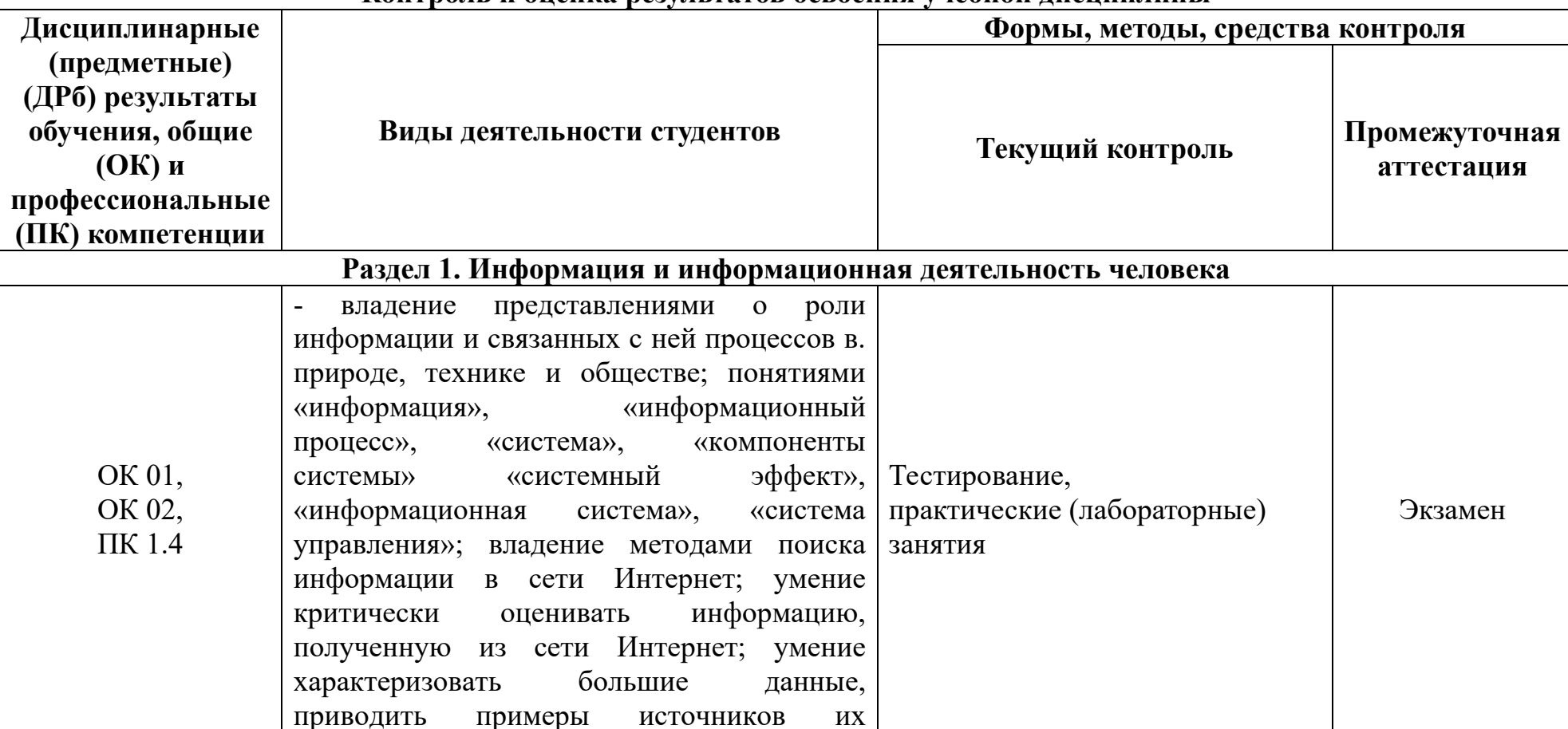

Контроль и опенка результатов освоения учебной лиспиплины

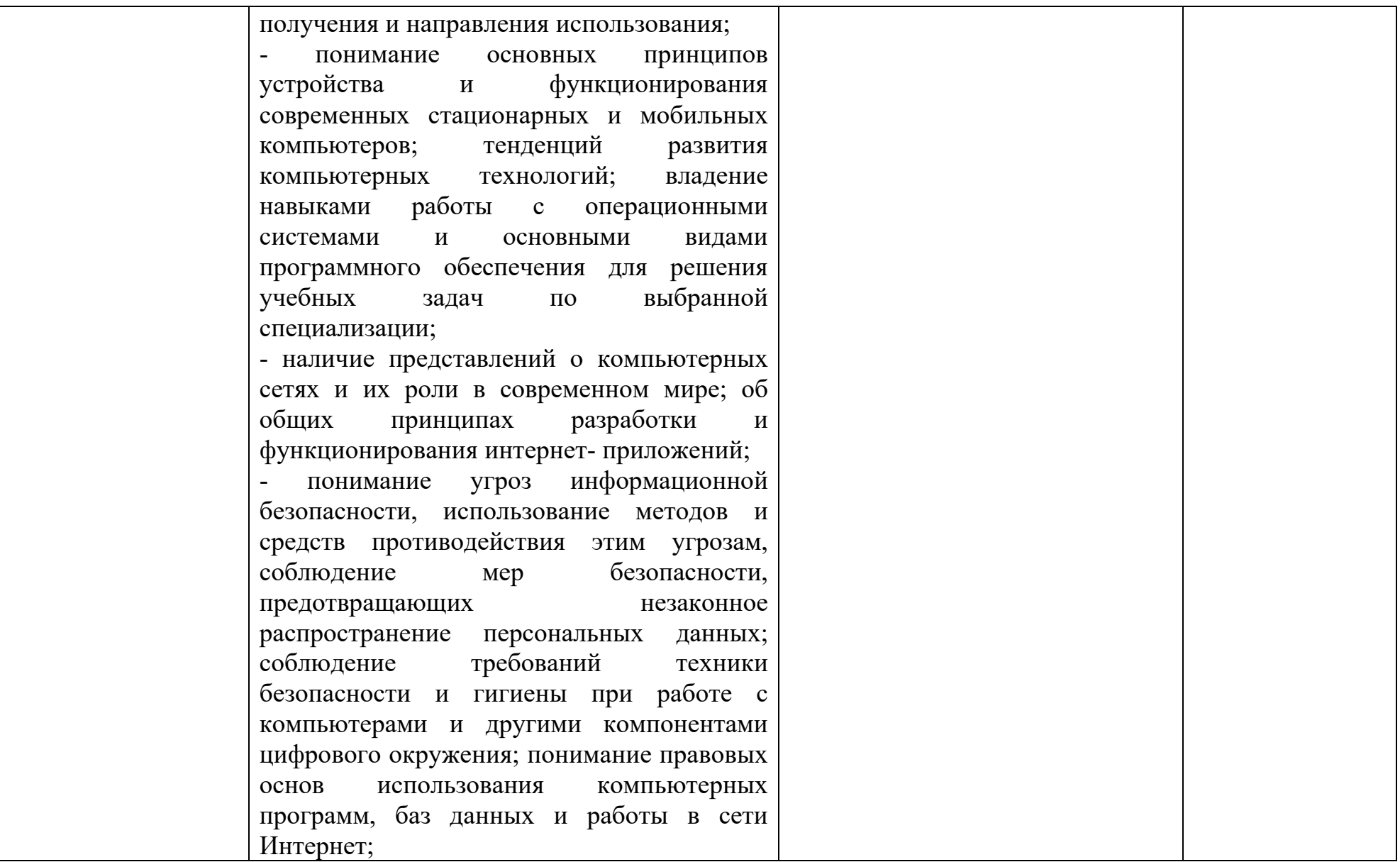

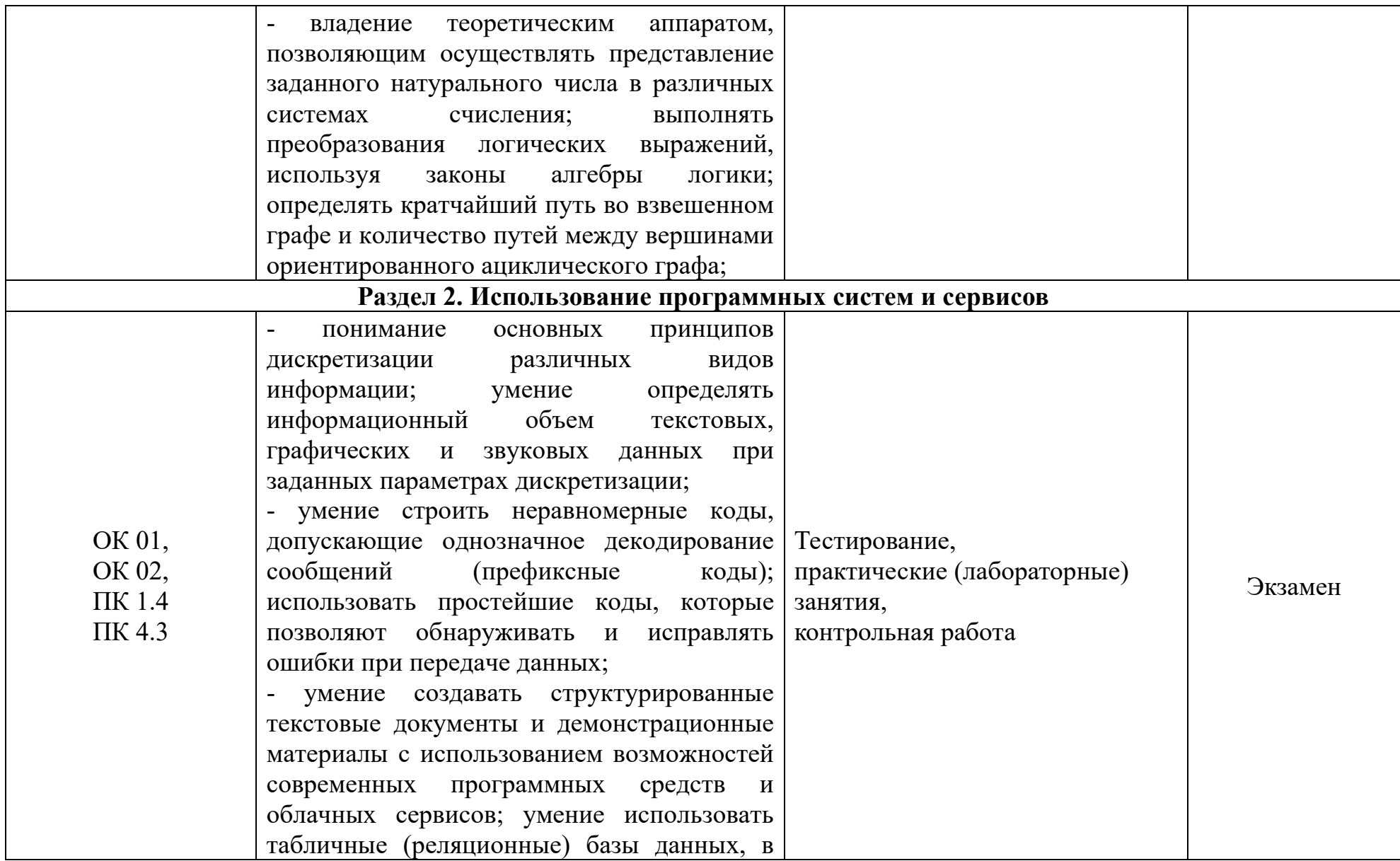

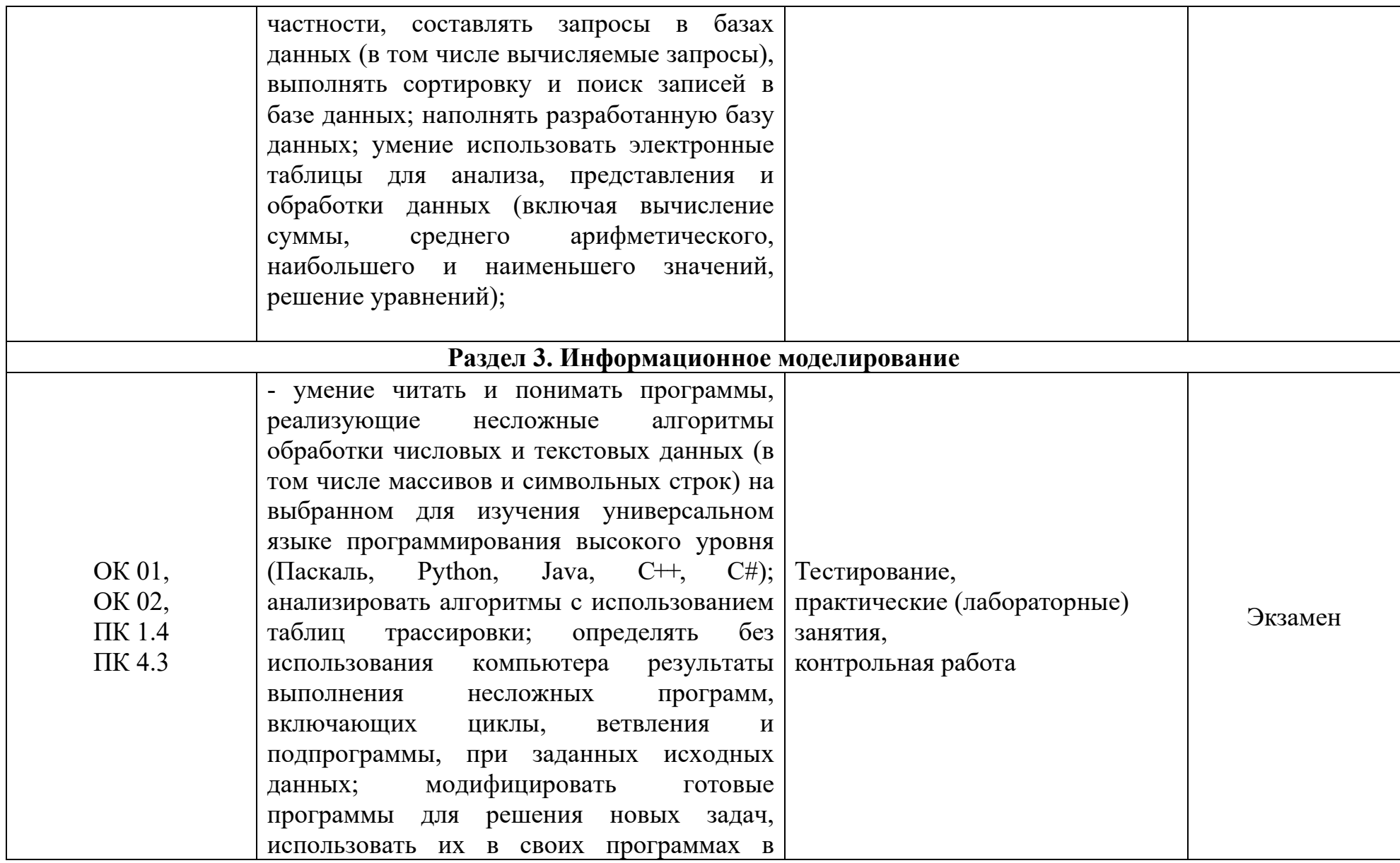

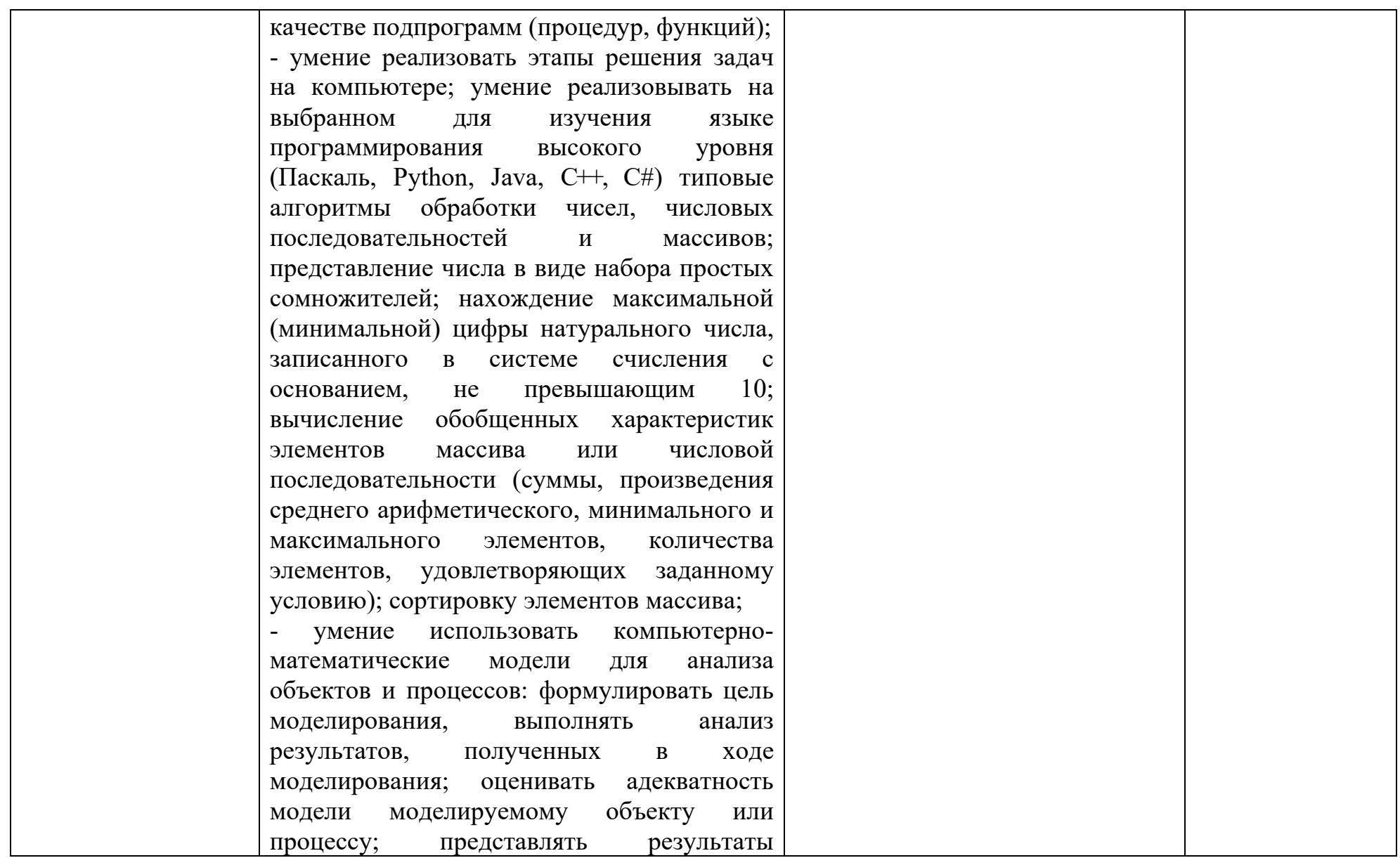

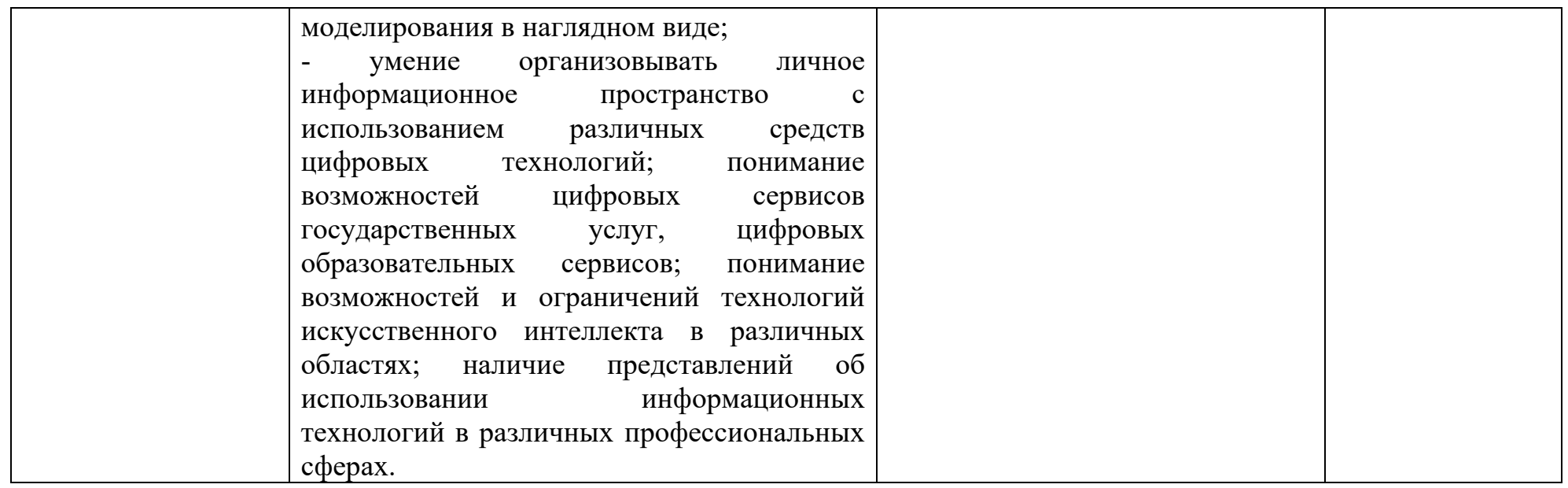

### **3. ФОРМЫ И МЕТОДЫ ОЦЕНИВАНИЯ**

Формы **текущего контроля** соответствуют рабочей программе дисциплины и планам (технологическим картам) учебных занятий по указанному разделу, теме. Одной из форм текущего контроля, позволяющей выявить умения применять полученные знания на практике являются п**рактические (лабораторные) занятия.** Содержание практических (лабораторных) работ, критерии их оценки представлены в методических указаниях по практическим (лабораторным) занятиям. Также формами текущего контроля являются тестовые задания по разделам , контрольная работа.

Формой промежуточной аттестации является *экзамен*

# **4. КОНТРОЛЬНО-ОЦЕНОЧНЫЕ СРЕДСТВА ДЛЯ ВХОДНОГО КОНТРОЛЯ**

Обучающиеся не выполняют Всероссийскую проверочную работу по учебной дисциплине «Информатика» для специальности 13.02.11 техническая эксплуатация и обслуживание электрического и электромеханического оборудования (по отраслям)

### **5. КОНТРОЛЬНО-ОЦЕНОЧНЫЕ СРЕДСТВА ДЛЯ ТЕКУЩЕГО КОНТРОЛЯ**

Текущий контроль проводится во время всех учебных занятий по дисциплине «Информатика» в соответствии с учебным планом по всем разделам программы.

Содержание текущего контроля: тестовое задание, которое состоит из вопросов по разделам:

- Раздел 1. Информация и информационная деятельность человека

- Раздел 2. Использование программных систем и сервисов

- Раздел 3. Информационное моделирование

Требования к текущему контролю: текущий контроль состоит из тестовых заданий по разделам. Тестовые задания представлены в форме четко сформулированных вопросов, исключающих неоднозначность ответа обучающегося на требования задания, и не содержат подсказок ни в формулировке задания, ни в предлагаемых ответах, а также не содержат повторов или двойных ситуаций. Тестовое задание сдается на компьютере в программе MyTest. Время выполнения: 50 минут.

Система оценивания результатов текущего контроля: каждый правильный ответ - 1 балл.

Критерии оценки:

 $\langle 5 \rangle - 85\%$ 

«4» - 70%

 $\langle 3 \rangle$  - 50%

### **Раздел 1. Информация и информационная деятельность человека**

1. Информация – это…

а) последовательность знаков некоторого алфавита

б) книжный фонд библиотеки

в) сведения об окружающем мире и протекающих в нем процессах, воспринимаемые человеком непосредственно или с помощью специальных устройств

г) сведения, содержащиеся в научных теориях

2. Информацию, существенную и важную в настоящий момент, называют:

а) полезной

б) актуальной

в) достоверной

г) объективной

3. Известно, что наибольший объём информации физически здоровый человек получает при помощи:

а) органов слуха

б) органов зрения

- в) органов осязания
- г) органов обоняния

4. По форме представления информацию можно условно разделить на следующие виды:

а) математическую, биологическую, медицинскую, психологическую и пр.

б) текстовую, числовую, графическую, звуковую, комбинированную

в) обыденную, научную, производственную, управленческую

г) визуальную, звуковую, тактильную, обонятельную, вкусовую

5. Дайте самый полный ответ. При двоичном кодировании используется алфавит, состоящий из:

а) 0 и 1

б) слов ДА и НЕТ

в) знаков + и -

г) любых двух символов

6. В какой строке единицы измерения информации расположены по возрастанию?

а) гигабайт, мегабайт, килобайт, байт, бит

б) бит, байт, мегабайт, килобайт, гигабайт

в) байт, бит, килобайт, мегабайт, гигабайт

г) бит, байт, килобайт, мегабайт, гигабайт

7. Информационные процессы — это:

а) процессы строительства зданий и сооружений

б) процессы химической и механической очистки воды

в) процессы сбора, хранения, обработки, поиска и передачи информации

г) процессы производства электроэнергии

8. Информацию, не зависящую от личного мнения или суждения, называют:

а) понятной

б) актуальной

в) объективной

г) полезной

9. По способу восприятия человеком различают следующие виды информации:

а) текстовую, числовую, графическую, табличную и пр.

б) научную, социальную, политическую, экономическую, религиозную и пр.

в) обыденную, производственную, техническую, управленческую

г) визуальную, звуковую, тактильную, обонятельную, вкусовую

10. В какой строке единицы измерения информации расположены по убыванию?

а) гигабайт, мегабайт, килобайт, байт, бит

б) бит, байт, мегабайт, килобайт, гигабайт

в) бит, байт, килобайт, мегабайт, гигабайт

г) байт, бит, килобайт, мегабайт, гигабайт

11. Под носителем информации принято подразумевать:

а) линию связи

б) сеть Интернет

в) компьютер

г) материальный объект, на котором можно тем или иным способом зафиксировать информацию

12. Информацию, взятую из надежного источника, называют:

- а) полезной
- б) актуальной
- в) достоверной
- г) объективной
- 13. Чему равен 1 байт?
- а) 8 бит
- б) 2 бит
- в) 10 бит
- г) 10 бит

14. По качеству проявления информация бывает

- а) полезная, бесполезная, дезинформация
- б) полезная, бесполезная
- в) визуальная, звуковая, тактильная, обонятельная, вкусовая
- г) текстовая, числовая, графическая, звуковая, комбинированная

15. Минимальная единица измерения информации

- а) байт
- б) бит
- в) Мбайт
- г) Кбайт

16. Информационными процессами называются действия, связанные:

а) с созданием глобальных информационных систем;

б) с работой средств массовой информации;

в) с получением (поиском), хранением, передачей, обработкой и использованием информации;

г) с организацией всемирной компьютерной сети;

д) с разработкой новых персональных компьютеров.

17. Под носителем информации понимают:

а) линии связи для передачи информации;

б) параметры физического процесса произвольной природы, интерпретирующиеся как информационные сигналы;

в) устройства для хранения данных в персональном компьютере;

г) аналого-цифровой преобразователь;

д) среду для записи и хранения информации.

18. Расследование преступления представляет собой информационный процесс:

а) кодирования информации;

б) поиска информации;

в) хранения информации;

г) передачи информации;

д) защиты информации.

19. При передаче информации в обязательном порядке предполагается наличие:

а) двух людей;

б) осмысленности передаваемой информации;

в) источника и приемника информации, а также канала связи между ними;

г) избыточности передающейся информации;

д) дуплексного канала связи.

20. Какой из следующих сигналов является аналоговым:

- а) сигнал маяка;
- б) сигнал 80S;
- в) кардиограмма;
- г) дорожный знак;

д) сигнал светофора?

21. Внутреннее представление информации в компьютере:

а) непрерывно;

б) дискретно;

в) частично дискретно, частично непрерывно;

г) нельзя описать с использованием терминов «дискретно», «непрерывно»;

д) и дискретно, и непрерывно одновременно.

22. Перевод текста с английского языка на русский является процессом:

а) хранения информации;

б) передачи информации;

в) поиска информации;

г) обработки информации;

д) ни одним из перечисленных выше процессов.

23. В разомкнутой системе управления:

а) имеется несколько каналов обратной связи;

б) информация о состоянии объекта управления не поступает в управляющую систему;

в) осуществляется информационное взаимодействие не только по линии «управляющая система — объект управления», но и по линии «объект управления — управляющая система»;

г) управленческие воздействия корректируются в зависимости от состояния управляемого объекта;

д) поведение объекта управления влияет на последовательность прямых управляющих воздействий.

24. В системе управления «водитель — автомобиль» передачу управляющих воздействий обеспечивает:

а) спидометр;

6) двигатель;

в) руль;

г) багажник;

д) зеркало заднего обзора.

25. Хранение информации — это:

а) распространение новой информации, полученной в процессе научного познания;

б) способ распространения информации во времени;

в) предотвращение доступа к информации лицам, не имеющим на это права;

г) предотвращение непредумышленного или несанкционированного использования, изменения информации;

д) процесс создания распределенных компьютерных баз и банков данных.

26. Носителем информации, представленной наскальными росписями давних предков, выступает:

а) бумага;

б) камень;

в) папирус;

г) фотопленка;

д) холст.

27. Измерение на метеостанции температуры воздуха, атмосферного давления, скорости ветра представляет собой процесс:

а) хранения информации;

б) передачи информации;

в) защиты информации;

г) получения информации;

д) использования информации.

28. Обработка информации — это процесс ее:

а) преобразования из одного вида в другой в соответствии с формальными правилами;

б) интерпретации (осмысления) при восприятии;

в) преобразования к виду удобному для передачи;

г) преднамеренного искажения;

д) поиска.

29. При телефонном разговоре в качестве источника информации следует рассматривать:

а) человека слушающего;

б) телефонную трубку;

в) человека говорящего;

г) телефонную сеть;

д) телефонный провод.

30. Дискретизация представляет собой:

а) изменяющийся во времени физический процесс;

б) характеристику сигнала;

в) процесс преобразования непрерывного сигнала в дискретный;

г) процесс преобразования дискретного сигнала в непрерывный;

д) процесс преобразования физической природы сигнала.

31. Говорят, что «не бывает сигнала, принимающего только одно дискретное значение». По этому поводу можно заметить, что:

а) сформулированное суждение ложно, так как, например, дорожный знак, именуемый в просторечии «кирпич», есть своего рода сигнал, принимающий ровно одно значение — «проезд запрещен!»;

б) о приведенном суждении нельзя с уверенностью сказать истинно оно или ложно без дополнительных уточнений понятия «сигнал» (например, такого — «отсутствие сигнала следует также рассматривать как сигнал»);

в) бессмысленно говорить об истинности или ложности рассматриваемого суждения безотносительно конкретной физической природы сигнала;

г) приведенное суждение истинно, так как по определению сигнал есть изменение некоторой физической величины во времени, обеспечивающее передачу сообщения;

д) истинность данного утверждения зависит от того, что имеется в виду под термином «значение сигнала».

32. Основой процесса управления в обществе выступает:

а) целенаправленная обработка информации;

б) процесс передачи информации;

в) информация о состоянии управляемого объекта;

г) информация о состоянии окружающей среды;

д) принципы управления.

33. Замкнутая система управления отличается от разомкнутой:

а) присутствием в ней объекта управления;

б) числом взаимосвязанных элементов;

в) наличием одного или нескольких каналов обратной связи;

г) отсутствием управляющих воздействий;

д) наличием средств управления.

34. Записная книжка обычно используется:

а) при обработке информации;

б) для хранения информации;

в) для передачи информации;

г) как средство обработки и передачи информации;

д) для защиты информации.

35. Хранение информации невозможно без:

а) компьютера;

б) линий связи;

в) библиотек, архивов;

г) носителя информации;

д) печатной продукции (книг, газет, фотографий).

36. В ходе информационного процесса, происходящего в рамках события: «Лиса взяла след зайца»:

а) физический носитель информации — давление, воспринимающий информацию орган — кожа;

б) физический носитель информации — концентрация молекул в растворе, воспринимающий информацию орган — язык;

в) физический носитель информации — концентрация молекул газа, воспринимающий информацию орган — обонятельные рецепторы слизистой оболочки носа;

г) физический носитель информации — звуковые волны, воспринимающий информацию орган — слух;

д) физический носитель информации — световые волны, воспринимающий информацию орган — зрение.

37. Поиск информации — это:

а) написание реферата;

б) ее трансляция во времени;

в) декодирование;

г) процесс наблюдения;

д) извлечение хранимой информации.

38. Восприятие информации (приемником информации) при ее передаче осуществляется путем:

а) осмысления тех изменений, которые претерпевают параметры анализируемого физического процесса;

б) сравнения передаваемых сигналов с имеющимися;

в) фиксации изменения (или отсутствия такового) некоторого физического процесса (сигнала);

г) преобразования входных сигналов в измеряемые параметры и последующей реакцией;

д) ее дискретизации.

39. Сигнал называется дискретным, если он:

а) не кодируется и не декодируется в процессе передачи информации;

б) меняется непрерывно по времени в амплитуде;

в) передается в электрической форме;

г) может принимать лишь конечное число значений в конечное число моментов времени;

д) кодируется в процессе передачи информации.

40. Канал связи — это:

а) совокупность устройств, обеспечивающих прием информации при ее передаче;

б) совокупность устройств, преобразующих исходное сообщение источника информации к виду, в котором это сообщение передается;

в) устройство кодирования и декодирования информации при передаче сообщений;

г) носитель информации;

д) совокупность технических устройств, обеспечивающих передачу и прием сигнала от источника к получателю.

41. Система регулирования дорожным движением с использованием исключительно светофоров и дорожных знаков:

а) строго говоря, не может рассматриваться в качестве системы управления;

б) представляет собой замкнутую систему управления;

в) может рассматриваться как пример разомкнутой системы управления;

г) включает в себя несколько каналов обратной связи;

д) функционирует на основе преобразования и целенаправленной обработки информации о состоянии дорожного движения.

42. К устройствам, обеспечивающим функционирование канала обратной связи в системе управления «водитель—автомобиль», относится:

а) двигатель;

б) руль;

в) багажник;

г) спидометр;

д) зеркало заднего обзора.

43. В системе «телевизионная вышка-телевизор» носителем информации является:

а) гравитационное поле;

б) звуковые волны;

в) электромагнитные волны;

г) вакуум;

д) концентрация молекул азота в воздухе.

44. В ходе информационного процесса, происходящего в рамках события: «Турист, собираясь в поход и слушая по радио прогноз погоды, решает, что из одежды взять с собой»:

а) физический носитель информации — давление, воспринимающий информацию орган — кожа;

б) физический носитель информации — концентрация молекул в растворе, воспринимающий информацию орган — вкусовые рецепторы слизистой оболочки рта, языка;

в) физический носитель информации — концентрация молекул газа, воспринимающий информацию орган — обонятельные рецепторы слизистой оболочки носа;

г) физический носитель информации — звуковые волны, воспринимающий информацию орган — слух;

д) физический носитель информации — световые волны, воспринимающий информацию орган — зрение.

45. Какой из перечисленных ниже методов поиска информации наиболее полезен для получения учителем информации о конкретном ученике:

а) чтение психолого-педагогической литературы;

б) просмотр видео- и телепрограмм по педагогической проблематике;

в) прослушивание радиопередач, посвященных проблемам воспитания детей;

г) работа с информационными системами, банками и базами данных педагогической информации;

д) непосредственное наблюдение за учеником на уроках, в процессе внеклассной работы.

46. В качестве примера процесса передачи информации можно указать:

а) отправку телеграммы;

в) проверку диктанта;

д) поиск нужного слова в словаре,

б) запрос к базе данных;

г) коллекционирование марок.

47. Аналоговый сигнал — это:

а) сигнал, который может принимать лишь конечное число значений в конечное число моментов времени;

б) сигнал, непрерывно изменяющийся по амплитуде и по времени;

в) сигнал, несущий текстовую информацию;

г) любой процесс, несущий информацию;

д) цифровой сигнал.

48. К числу симплексных систем передачи информации относится:

а) система телевещания;

б) компьютерные сети;

в) телеграф;

г) телефонные сети;

д) система почтовой связи.

49. Автоматизированная обработка информации:

а) возможна без наличия строгих формальных правил ее обработки;

б) возможна только при наличии строгих формальных правил ее обработки;

в) осуществима только при условии семантической значимости обрабатываемой информации;

г) возможна только в том случае, если она представлена в виде аналогового сигнала;

д) невозможна в принципе.

50. Алгоритмом управления называется:

а) совокупность правил, в соответствии с которыми информация, поступающая в управляющее устройство, перерабатывается в сигналы управления;

б) установление наилучшего в определенном смысле режима работы управляемого объекта;

в) регулирование параметров управляемой системы вблизи некоторых неизменных заданных значений;

г) поддержание как можно более точного соответствия некоторого управляемого параметра;

д) произвольное воздействие на объект управления.

#### **Ключ к тесту «Информация и информационные процессы»**

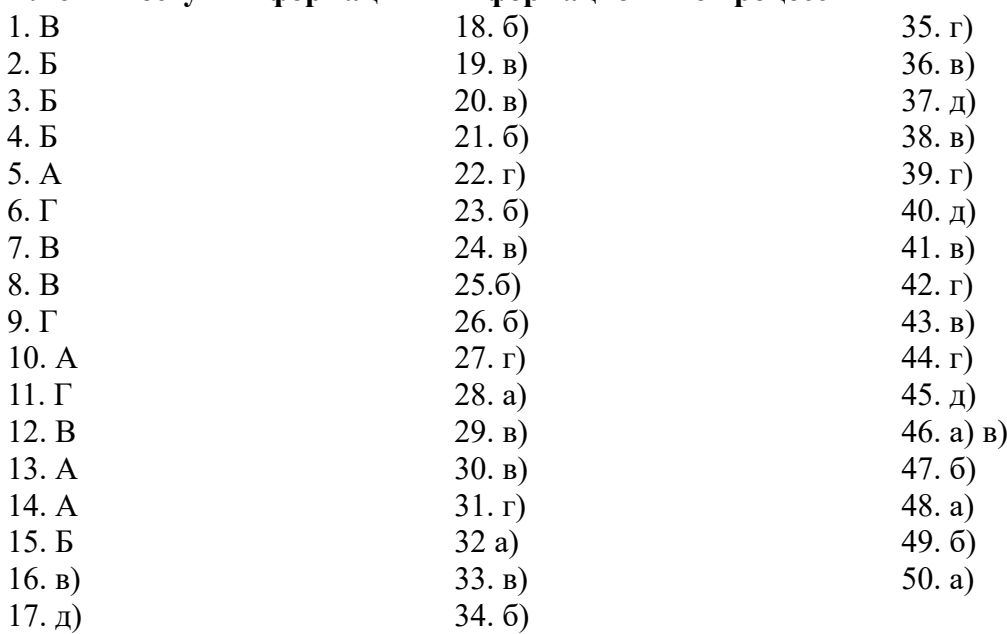

### **Раздел 2. Использование программных систем и сервисов**

1.В каком меню Word можно осуществлять форматирование документа:

- 1. Таблица;
- 2. Правка;
- 3. Вставка;
- 4. Формат;
- 5. Окно.
- 2. Средства «Файл» диалогового окна прикладных программ позволяют:
	- 1. создавать, открывать, сохранять, отправлять на печать файлы и т.д.
	- 2. обеспечивать ряд важных функций редактирования файла;
	- 3. для проверки правописания,;
	- 4. производить вставки необходимых объектов;
	- 5. форматировать выделенные блоки текущего документа.
- 3. Вставка символов в Мicrosoft Word:
	- 1. Вставка + Символ;
	- 2. Формат + Шрифт;
	- 3. Вид + Символ;
	- 4. Вид + Табуляция;
	- 5. Формат + Абзац.
- 4. В каком меню Word vможно осуществить предварительный просмотр:
	- 1. Сервис + предварительный просмотр:
	- 2. Файл + предварительный просмотр:
	- 3. Формат + просмотр:
	- 4. Вид + предварительный просмотр:
	- 5. Правка + предварительный просмотр:
- 5. Укажите неверный тип выравнивания в MS Word:
	- 1. по левому краю;
	- 2. по правому краю;
	- 3. по центру;
	- 4. по ширине;
	- 5. по абзацу.

6. В MS WORD для того, чтобы добавить рамку ко всему документу необходимо...

- 1. выполнить команды: Формат\ Границы и заливка \ Страница Рамка;
- 2. выполнить команды: Формат \ Границы и заливка \ Граница-Рамка;
- 3. выделить текст и нажать на кнопку Таблицы и границы на Стандартной панели;
- 4. выполнить команды: Файл \ Параметры страницы...

7.Для замены шрифта одного на другой необходимо выполнить команду:

- 1. Формат + Абзац;
- 2. CTRL+END;
- 3. На начале абзаца нажать на клавиши SHIFT+END;
- 4. Формат + Шрифт;
- 5. Среди предъявленных ответов нет правильного.
- 8. Для быстрого копирования используется команда
	- 1. Правка + Копировать
	- 2. Файл + Сохранить;
	- 3. Документы + Положить в папку;
	- 4. Файл + Сохранить как;
	- 5. Документы + Сохранить как.
- 9. Интервал выставляется с помощью команд?
	- 1. Формат + Шрифт;
	- 2. Формат + Абзац;
	- 3. Файл + Параметры таблицы;
	- 4. Вставка + Символ;
	- 5. Вставка + Интервал.

10. В Word в каком пункте меню можно выбрать альбомный или книжный режим

ориентации документа:

- 1. Формат;
- 2. Файл;
- 3. Правка;
- 4. Вид;
- 5. Сервис

11. С помощью какого меню Word можно разделить текст на колонки:

- 1. Вид;
- 2. Сервис;
- 3. Правка;
- 4. Таблица;
- 5. Формат.
- 12. С помощью каких команд Word можно установить поля страницы:
	- 1. Вид + Параметры страницы + вкладка Поля;
	- 2. Сервис + Поля + Параметры страницы;
	- 3. Правка + Поля;
	- 4. Вставка + вкладка Поля;
	- 5. Файл + Параметры страницы + вкладка Поля.
- 13. В MS Word команда Создать предназначена:
	- 1. Для создания нового документа;
	- 2. Для создания новой таблицы в документе;
- 3. Для создания колонок в документе;
- 4. Для создания нового рисунка;
- 5. Для вставки рисунка в документ.

## 14. Средства «Правка» диалогового окна прикладных программ позволяют:

- 1. создавать, открывать, сохранять, отправлять на печать файлы и т.д.
- 2. обеспечивать ряд важных функций редактирования файла;
- 3. выбирать режим просмотра текущего документа;
- 4. производить вставки необходимых объектов;
- 5. форматировать выделенные блоки текущего документа.
- 15. Средства «Вид» диалогового окна прикладных программ позволяют:
	- 1. создавать, открывать, сохранять, отправлять на печать файлы и т.д.
	- 2. обеспечивать ряд важных функций редактирования файла;
	- 3. выбирать режим просмотра текущего документа;
	- 4. производить вставки необходимых объектов;
	- 5. форматировать выделенные блоки текущего документа.
- **16.** Растровое изображение представляет из себя ...
	- 1. мозаику из очень мелких элементов пикселей;
	- 2. сочетание примитивов;
	- 3. палитру цветов.
- **17.** Векторное графическое изображение формируется из
	- 1. красок
	- 2. пикселей
	- 3. графических примитивов
- **18.** Эффективно представляет изображения фотографического качества...
	- 1. векторная графика;
	- 2. растровая графика.
- **19.** Могут быть легко распечатаны на принтерах...
	- 1. векторные рисунки;
	- 2. растровые изображения.

# **20.** Векторное графическое изображение получается

- 1. при работе с системами компьютерного черчения
- 2. при работе с фото и видеокамерами

3. при преобразовании графической информации из аналоговой формы в цифровую

**21.** Какой тип графического изображения вы будете использовать для разработки эмблемы организации, учитывая, что она должна будет печататься на малых визитных карточках и больших плакатах?

1. растровое изображение

2. векторное изображение

22. К какой компьютерной графике вы отнесёте данное изображение, построенное в текстовом процессоре Microsoft Word?

- 1. Растровой.
- 2. Векторной.
- 3. Трёхмерной

23. К числу достоинств векторного графического изображения относится

1. создание практически любого изображения, вне зависимости от сложности

- 2. наивысшая скорость обработки сложных изображений
- 3. увеличение масштаба без увеличения размера файла ни на один байт
- 24. Файлы, с какой графикой имеют наименьший размер?
	- 1. Растровой.
	- 2. Векторной.
	- 3. Трёхмерной
- 25. Изображения, какой графики состоят из массива точек(пикселей)?
	- 1. Растровой
	- 2. Векторной.
	- 3. Трёхмерной.

26. Для хранения растрового изображения размером 1024 х 512 пикселей отвели 256 кбайт памяти. Каково максимально возможное число цветов в палитре изображения?

Ответ

27. В процессе преобразования растрового графического изображения количество цветов уменьшилось с 64 до 8. Во сколько раз уменьшился объем, занимаемый им в памяти?

Ответ

28. При разработке презентации используется программа

- 1. Microsoft Power Point
- 2 Microsoft Word
- 3. Microsoft Excel
- 4 Microsoft Axcess

29. Что такое Power Point?

- 1. прикладная программа Microsoft Office, предназначенная для создания презентаций
- 2. прикладная программа для обработки кодовых таблиц
- 3. устройство компьютера, управляющее его ресурсами в процессе обработки данных в табличной форме
- 4. системная программа, управляющая ресурсами компьютера

30. Составная часть презентации, содержащая различные объекты, называется…

- 1. слайд
- 2. лист
- 3. кадр
- 4. рисунок
- 31. Что такое презентация PowerPoint?
	- 1. прикладная программа для обработки электронных таблиц
	- 2. устройство компьютера, управляющее демонстрацией слайдов
	- 3. текстовой документ, содержащий набор рисунков, фотографий, диаграмм
	- 4. демонстрационный набор слайдов, подготовленных на компьютере

32. В каком разделе меню окна программы Power Point находится команда Создать (Новый) слайд?

- 1. Показ слайдов
- 2. Вид
- 3. Главная
- 4. Вставка

33. Шаблоны в программе Power Point предназначены для…

- 1. вставки электронных таблиц
- 2. облегчения операций по оформлению слайдов
- 3. вставки графических изображений
- 4. создания нетипичных слайдов

34. Команда вставки картинки в презентацию программы Power Point…

- 1. Вставка Объект
- 2. Вставка Рисунок Картинки
- 3. Формат Рисунок Картинки
- 4. Формат Рисунок Из файла

35. В каком разделе меню окна программы Power Point находится команда Создать (Новый) слайд?

- 1. Показ слайдов
- 2. Вид
- 3. Главная
- 4. Вставка

36. Команда настройки смены слайдов презентации программы Power Point по щелчку - …

- 1. Показ слайдов Смена слайдов Автоматически
- 2. Показ слайдов Настройка анимации После предыдущего
- 3. Показ слайдов Настройка анимации Запускать щелчком

4. Показ слайдов – Смена слайдов – По щелчку

37. Выполнение команды Начать показ слайдов презентации программы Power Point осуществляет клавиша …

- 1. F5
- 2. F4
- 3. F3
- 4. F7

38. Какая клавиша прерывает показ слайдов презентации программы Power Point?

- 1. Enter
- 2. Del
- 3. Tab
- 4. Esc

39. Укажите расширение файла, содержащего обычную презентацию Microsoft PowerPoint.

- 1. .gif
- 2. .рpt
- 3. .pps
- 4. .jpg

40. Что такое гиперссылки в презентации?

- 1. Ссылки на эффекты анимации
- 2. Ссылки на первый и последний слайды презентации
- 3. Ссылки на другие слайды или объекты
- 4. Ссылки на смену слайдов презентации

41. О чем говорит тэг  $\leq$ **p** align = "right "> ...  $\lt$ /p>  $\rightarrow$ 

- 1. Текст, заключенный в тэг, будет расположен по центру страницы
- 2. Текст, заключенный в тэг, будет расположен по левому краю страницы
- 3. Текст, заключенный в тэг, будет расположен по центру страницы

## 42. Какие единицы измерения могут использоваться для атрибута ширины?

- 1. Пиксели и %
- 2. Миллиметры и сантиметры
- 3. Пиксели и миллиметры

43. Использование тэга … позволяет добавлять одну строку текста без начала нового абзаца.

- 1.  $<$ line $>$
- 2.  $\langle br \rangle$
- 3.  $<\{d>\}$

44. Объясните смысл кода, представленного ниже:

```
<table>
 <tr>
   <td></td>
   <td></td>
   <td></td>
 \langle t \rangle</table>
```
- 1. Будет создана таблица, состоящая из 1 ряда и 3 колонок
- 2. Будет создана таблица, состоящая из 3 рядов и 1 колонки
- 3. Будет создана таблица, состоящая из 2 рядов и 3 колонок

45. Напишите код HTML, который бы создавал кнопку отправки заполненной формы. Имя кнопки – ОК.

- 1. <input type="ОК" value="Submit"/>
- 2.  $\langle p \rangle$  input type="submit" value="OK"</p>
- 3. <input type="submit" value="OK"/>

46. Какой тэг при создании страницы добавляет имя страницы, которое будет отображаться в строке заголовка в браузере пользователя?

- 1.  $\lt$ title> ...  $\lt$ /title>
- 2. <header> … </header>
- 3.  $$

47. Заполните поля, чтобы отобразить картинку "flower.jpg" с высотой 300 пикселей и шириной 750 пикселей:

```
1. <img ref="flower" format=.jpg
high=300 px
width=750 px \geq2. <src img="flower.jpg"
height="300\%"
width="750%"/>
   3. <img src="flower.jpg"
height="300 px" alt=""
```

```
width="750 px"/>
```
48. Что содержит в себе атрибут href?

- 1. URL страницы, на которую произойдет перенаправление
- 2. Имя страницы, на которую произойдет перенаправление
- 3. Указание на то, где будет открываться новая страница: в том же или новом окне
- 49. Какие из перечисленных тэгов относятся к созданию таблицы?
	- 1. <header> <br/>body> <footer>
	- 2.  $\ltth$ table $>$  $\lttr$ tr $>$  $\lt$ td $>$
	- 3.  $\langle ul \rangle \langle ul \rangle \langle tr \rangle \langle td \rangle$

50. Укажите тэг, который соответствует элементу списка:

- 1.  $\langle$  i  $\rangle$
- 2.  $\langle ul \rangle$
- $3. < 0>$

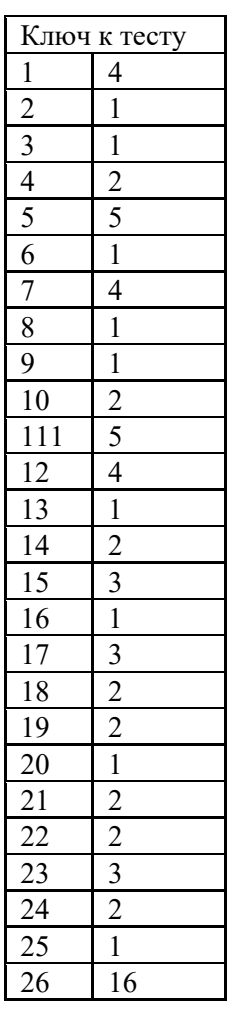

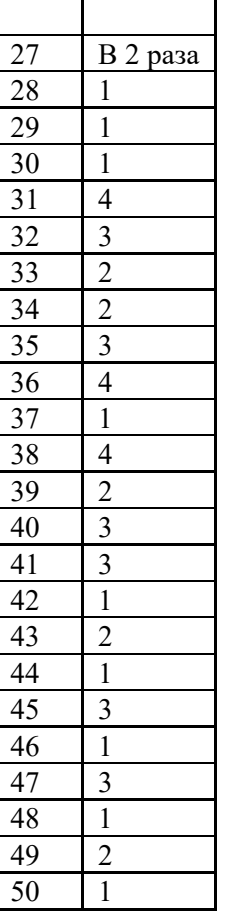

# **Раздел 3. Информационное моделирование**

- 1. Электронная таблица это:
	- 1. прикладная программа, предназначенная для обработки структурированных в виде таблицы данных;
	- 2. прикладная программа для обработки кодовых таблиц;
	- 3. устройство ПК, управляющее его ресурсами в процессе обработки данных в табличной форме;
	- 4. системная программа, управляющая ресурсами ПК при обработке таблиц.

5.

- 2. Выражение 5(A2+C3):3(2B2-3D3) в электронной таблице имеет вид:
	- 1. 5(A2+C3)/3(2B2-3D3);
	- 2. 5\*(A2+C3)/3\*(2\*B2-3\*D3);
	- 3. 5\*(A2+C3)/(3\*(2\*B2-3\*D3));
	- 4. 5(A2+C3)/(3(2B2-3D3)).

3. Чему будет равно значение ячейки С1, если в нее ввести формулу =А1+B1:

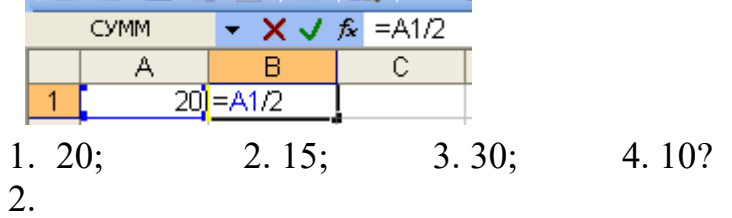

- 4. Электронная таблица предназначена для:
	- 1. обработки преимущественно числовых данных, структурированных с помощью таблиц;
	- 2. упорядоченного хранения и обработки значительных массивов данных;
	- 3. визуализации структурных связей между данными, представленными в таблинах:
	- 4. редактирования графических представлений больших объемов информации.

5. При перемещении или копировании в электронной таблице абсолютные ссылки:

- 1. не изменяются;
- 2. преобразуются вне зависимости от нового положения формулы;
- 3. преобразуются в зависимости от нового положения формулы;
- 4. преобразуются в зависимости от длины формулы;
- 5. преобразуются в зависимости от правил указанных в формуле.
- 6. Адрес ячейки электронной таблицы это
	- 1. любая последовательность символов;
	- 2. номер байта оперативной памяти, отведенного под ячейку;
	- 3. имя, состоящее из имени столбца и номера строки;
	- 4. адрес байта оперативной памяти, отведенного под ячейку;
	- 5. адрес машинного слова оперативной памяти, отведенного под ячейку.

7. Чему будет равно значение ячейки А8, если в нее ввести формулу  $=CYMM(A1:A7)/2$ :  $\begin{array}{|c|c|c|c|c|}\n\hline\n\text{A} & \text{B}\n\end{array}$ 

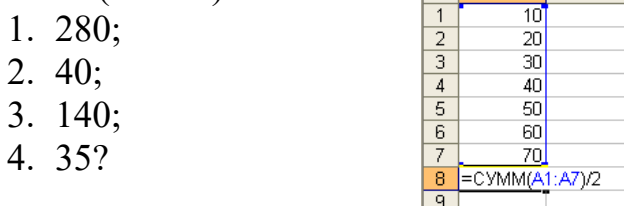

8. В общем случае столбы электронной таблицы:

- 1. обозначаются буквами латинского алфавита;
- 2. нумеруются;
- 3. обозначаются буквами русского алфавита;
- 4. именуются пользователями произвольным образом;

9. Для пользователя ячейка электронной таблицы идентифицируются:

1. путем последовательного указания имени столбца и номера строки, на пересечении которых располагается ячейка;

- 2. адресом машинного слова оперативной памяти, отведенного под ячейку;
- 3. специальным кодовым словом;
- 4. именем, произвольно задаваемым пользователем.

10. Выберите верную запись формулы для электронной таблицы:

- 1.  $C3+4*D4$
- 2.  $C3 = C1 + 2*C2$
- 3.  $A5B5+23$
- 4.  $= A2*A3- A4$

11. Перед обозначением номера столбца или строки в абсолютном адресе ячейки ставится знак...

 $4.8$  $1.$  \$  $2_{1} =$  $3. \%$ 

12. Активная ячейка - это ячейка:

- 1. лля записи команл:
- 2. содержащая формулу, включающую в себя имя ячейки, в которой выполняется ввод данных;
- 3. формула в которой содержатся ссылки на содержимое зависимой ячейки:
- 4. в которой выполняется ввод команд.

13. Какая формула будет получена при копировании в ячейку СЗ, формулы из ячейки С2: Microsoft Excel - Книга1

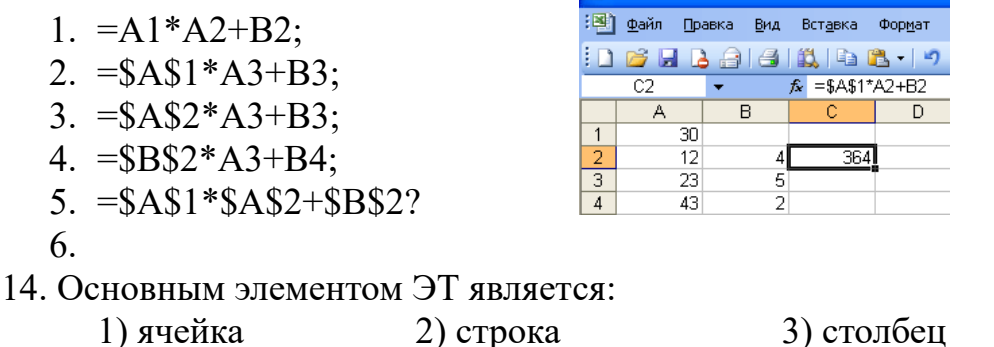

4) таблица

15. Для выделения нескольких интервалов ячеек удерживают клавишу:  $1.$  Alt :  $2.$  Ctrl :  $3.$  Insert : 4. Стрелки.

16. Маркер автозаполнения (черный крестик) появится, если курсор поставить:

1. в верхний левый угол ячейки;

2. в нижний правый угол ячейки;

3. на серый прямоугольник на пересечении заголовков строк и столбцов;

4. по середине ячейки.

17. Данные, содержащиеся в ячейке, можно редактировать:

1. в меню;

- 2. в строке формул;
- 3. в ячейке;

4. в специальном окне.

18. В ЭТ нельзя удалить:

1) столбец  $2)$  строку

3) имя ячейки 4)содержимое ячейки

19. Какая Формула будет получена при копировании в Е4 формулы из Е2?  $1. = $A$2*SC$4:$ 

 $f = 127$ 

 $2 - \Lambda 2 * \mathfrak{C} 2.$ 

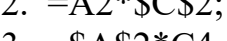

 $3. = $A$2*C4;$  $4. = A4*C4.$ 

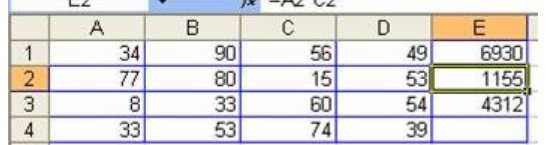

20. Основными представлениями моделей являются:

 $\overline{52}$ 

- 1. текстовое описание;
- 2. словесное описание:
- 3. физическое описание;

21. Как называется первый этап процесса решения задачи с использованием готового ПО:

- 1. построение модели;
- 2. постановка задачи;
- 3. выбор готового ПО.

22. Алгоритм - это:

1. описание существенных для поставленной задачи свойств  $\mathbf{M}$ закономерностей поведения объектов, обеспечивающее её решение;

2. программа, предназначенная для создания и обработки графической информации;

3. пошаговое описание последовательности действий, которые необходимо выполнить для решения задачи;

23. Сколько всего базовых структур алгоритмов вы знаете?

- $1.2:$
- $2.3:$
- $3.4:$

24. Какой фигурой обозначается проверка значения логического выражения:

- 1. прямоугольником;
- 2. кругом;
- 3. ромбом.

25. Какому критерию свойств алгоритмов относится решение целого класса однотипных задач?

1. Конечность;

- 2. Однозначность;
- 3. Правильность;
- 4. Массовость;

26. Каким многоугольником обозначается действие, которое следует выполнить?

- 1. Прямоугольник
- 2. Ромб
- 3. Треугольник

27. Основными представлениями моделей не является:

- 1. Текстовое описание
- 2. Геометрическое описание
- 3. Графическое описание

28. Под решением задачи понимается получение:

- 1. требуемых результатов из исходных данных
- 2. исходных данных из требуемых результатов
- 3. ответа на вопрос

29. Первый этап процесса решения задачи с использованием готового ПО заключается в:

- 1. построение модели
- 2. постановка задачи
- 3. выбор готового программного обеспечения

30. Алгоритм это:

образ какого либо объекта, 1. аналог. процесса или явления, сохраняющий его существенные черты

 $2.$   $\pi$ <sup>o</sup> $\pi$  $\alpha$ <sup>n</sup> $\alpha$ <sup>o</sup> $\alpha$ <sup>o</sup> $\$ последовательности действий, описание которые необходимо, выполнить для решения задачи

3. описание существенных для поставленной задачи свойств  $\overline{M}$ закономерностей поведения объектов, обеспечивающее её решение

31. Сколько этапов процессов решения задач с использованием готового ПО?

- 1. три
- 2. восемь
- 3. пять

32. Наиболее эффективным считается метод, который позволяет получить:

1. требуемый результат за кратчайшее время работы компьютера с наименьшими затратами оперативной памяти.

- 2. приближенные вычисления
- 3. приближенное решение задачи.
- 33. Базы данных (БД) это:

1. - совокупность электронных таблиц и всего комплекса аппаратно – программных средств для их хранения; изменения и поиска информации; для взаимодействия с пользователем;

2. – организованная совокупность данных, предназначенная для длительного хранения во внешней памяти компьютера и постоянного применения;

3. – программное обеспечение, управляющее хранением и обработкой данных;

4. – настраиваемые диалоговые окна, сохраняемые в компьютере в виде объектов специального типа.

34. Системы управления базами данных – это:

a. – важнейший инструмент для отбора данных на основании заданных условий;

b. – программа, позволяющая создавать базы данных, а также обеспечивающая обработку (сортировку) и поиск данных

c. – настраиваемые диалоговые окна, сохраняемые в компьютере в виде объектов специального типа;

- совокупность баз данных и всего комплекса аппаратно – программных средств для их хранения; изменения и поиска информации для взаимодействия с пользователем

35. Выберите пункт, где правильно перечислены объекты СУБД ACCESS:

- 1. таблицы, запросы на выборку, запросы с параметром, формы, отчёты.
- 2. таблицы, запросы, макрокоманды, формы.
- 3. таблицы, запросы, формы, отчёты, макросы, модули.

**36.** Без каких объектов не может существовать база данных:

- 1. без модулей;
- 2. без отчетов;
- 3. без таблиц;
- 4. без форм;
- 5. без макросов;
- 6. без запросов?

### 37. По характеру хранимой информации БД бывают:

- 1. Фактографические
- 2. Централизованные
- 3. Иерархические
- 38. По структуре организации данных БД бывают:
	- 1. Централизованные
	- 2. Документальные
	- 3. Сетевые
- 39. Укажите системы управления БД:
- 1. Microsoft Access
- 2. Open Office.org Calc
- 3. Microsoft Power Point

**40.** Поле, при вводе новой записи в него автоматически вводится число, на единицу больше чем значение того же поля в предыдущей записи. Это поле называется:

- 1. Логическое поле
- 2. Числовое поле.
- 3. Счётчик.

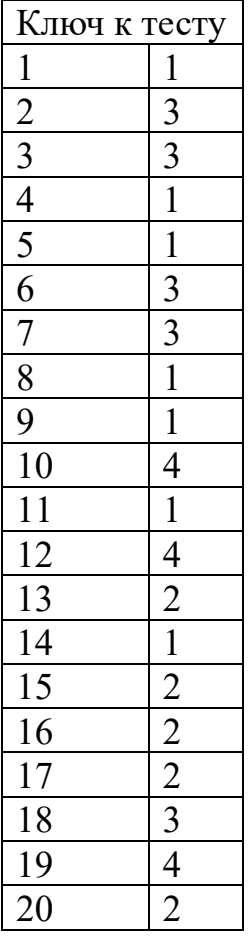

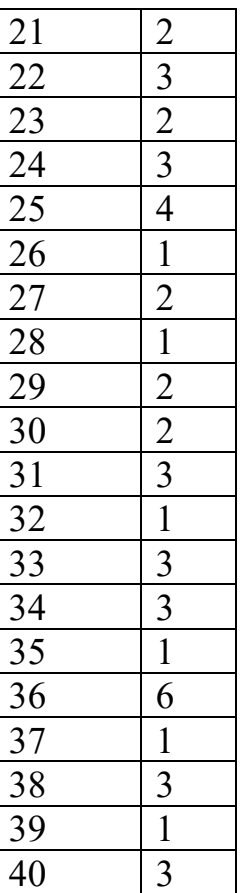

# **6. КОНТРОЛЬНО-ОЦЕНОЧНЫЕ СРЕДСТВА ДЛЯ ПРОМЕЖУТОЧНОЙ АТТЕСТАЦИИ**

Содержание промежуточного контроля: тестовое задание по пройденным темам и разделам и

Требования к текущему контролю: текущий контроль состоит из тестовых заданий по разделам. Тестовые задания представлены в форме четко сформулированных вопросов, исключающих неоднозначность ответа обучающегося на требования задания, и не содержат подсказок ни в формулировке задания, ни в предлагаемых ответах, а также не содержат повторов или двойных ситуаций. Время выполнения: 50 минут.

Система оценивания результатов текущего контроля: каждый правильный ответ - 1 балл. 15 задача – 5 баллов.

Критерии оценки:

 $\langle 5 \rangle - 85\%$ 

 $\langle 4 \rangle$  - 70%

 $\langle 3 \rangle$  - 50%

#### **ВАРИАНТ №1**

#### **1 вопрос**

Сколько единиц в двоичной записи шестнадцатеричного числа E0F316?

#### **2 вопрос**

Миша заполнял таблицу истинности функции  $(x \wedge \neg y) \vee (x \equiv z) \vee w$ , но успел заполнить лишь фрагмент из трёх различных её строк, даже не указав, какому столбцу таблицы соответствует каждая из переменных w. x. v. z.

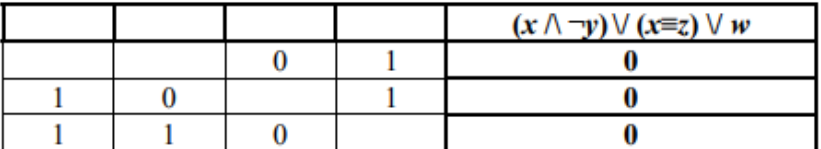

Определите, какому столбцу таблицы соответствует каждая из переменных w, x, y, z.

В ответе напишите буквы w, x, y, z в том порядке, в котором идут соответствующие им столбцы (сначала буква, соответствующая первому столбцу; затем буква, соответствующая второму столбцу, и т.д.). Буквы в ответе пишите подряд, никаких разделителей между буквами ставить не нужно.

*Пример*. Функция задана выражением  $\neg x \lor y$ , зависящим от двух переменных, а фрагмент таблицы имеет следующий вид.

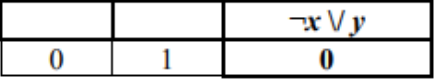

В этом случае первому столбцу соответствует переменная у, а второму столбцу переменная х. В ответе следует написать ух.

На рисунке схема дорог N-ского района изображена в виде графа, в таблице содержатся сведения о протяжённости каждой из этих дорог (в километрах).

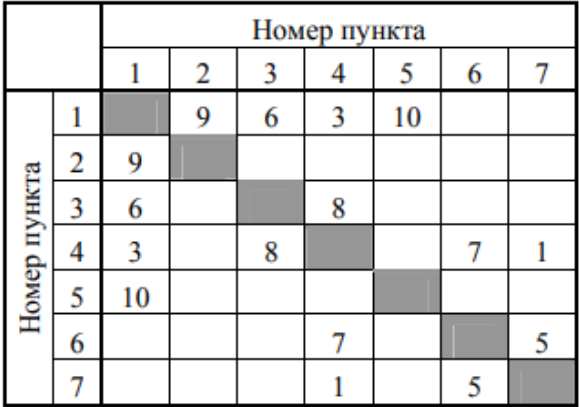

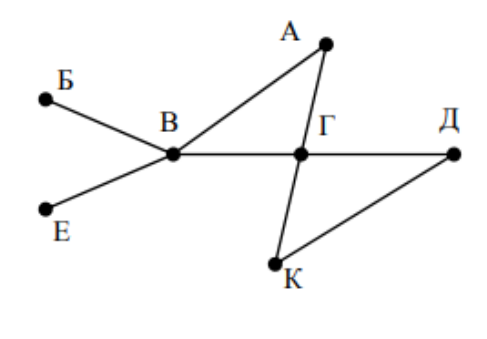

Так как таблицу и схему рисовали независимо друг от друга, то нумерация населённых пунктов в таблице никак не связана с буквенными обозначениями на графе. Определите, какова протяжённость дороги из пункта А в пункт Г. В ответе запишите целое число - так, как оно указано в таблице.

#### **4 вопрос**

Ниже представлены два фрагмента таблиц из базы данных о жителях микрорайона. Каждая строка таблицы 2 содержит информацию о ребёнке и об одном из его родителей. Информация представлена значением поля ID в соответствующей строке таблицы 1. Определите на основании приведённых данных, у скольких детей на момент их рождения матерям было больше 26 полных лет. При вычислении ответа учитывайте только информацию из приведённых фрагментов таблиц.

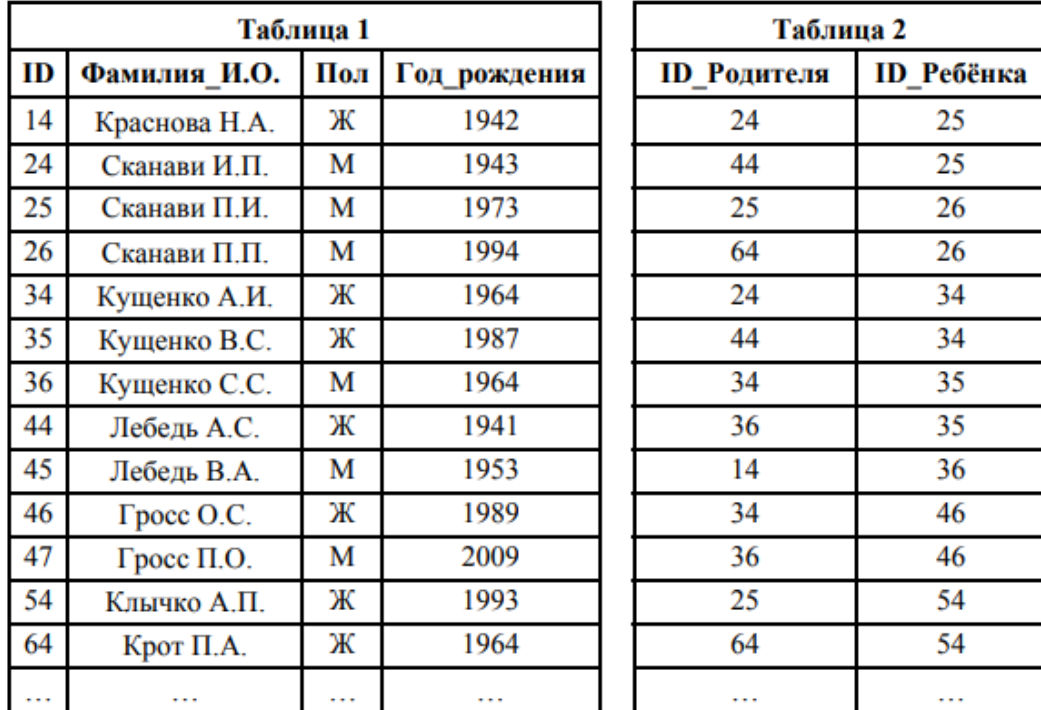

По каналу связи передаются шифрованные сообщения, содержащие только шесть букв: А, Б, В, Г, Д, Е. Для передачи используется неравномерный двоичный код. Для букв А, Б, В и Г используются кодовые слова 000, 010, 100, 1110 соответственно.

Укажите минимальную сумму длин кодовых слов для букв Д и Е, при котором код будет удовлетворять условию Фано.

Примечание. Условие Фано означает, что никакое кодовое слово не является началом другого кодового слова. Это обеспечивает возможность однозначной расшифровки закодированных сообщений.

#### **6 вопрос**

На вход алгоритма подаётся натуральное число N. Алгоритм строит по нему новое число R следующим образом.

1) Строится двоичная запись числа N.

2) К этой записи дописываются справа ещё два разряда по следующему правилу: если  $N$ нечётное, в конец числа (справа) дописывается сначала ноль, а затем единица. В противном случае, если  $N$  чётное, справа дописывается сначала единица, а затем ноль, Например, двоичная запись 1001 числа 9 будет преобразована в 100101, а двоичная запись 1100 числа 12 будет преобразована в 110010.

Полученная таким образом запись (в ней на два разряда больше, чем в записи исходного числа N) является двоичной записью числа  $R$  – результата работы данного алгоритма.

Укажите максимальное число R, которое меньше 89 и может являться результатом работы данного алгоритма. В ответе это число запишите в десятичной системе счисления.

#### **7 вопрос**

Лан фрагмент электронной таблицы. Из ячейки Е4 в ячейку D3 была скопирована формула. При копировании адреса ячеек в формуле автоматически изменились. Каким стало числовое значение формулы в ячейке D3?

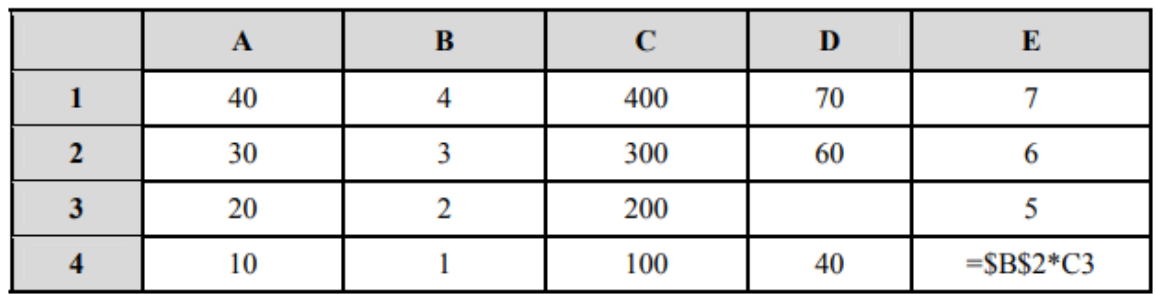

Примечание. Знак \$ обозначает абсолютную адресацию.

Запишите число, которое будет напечатано в результате выполнения следующей программы. Для Вашего удобства программа представлена на пяти языках программирования.

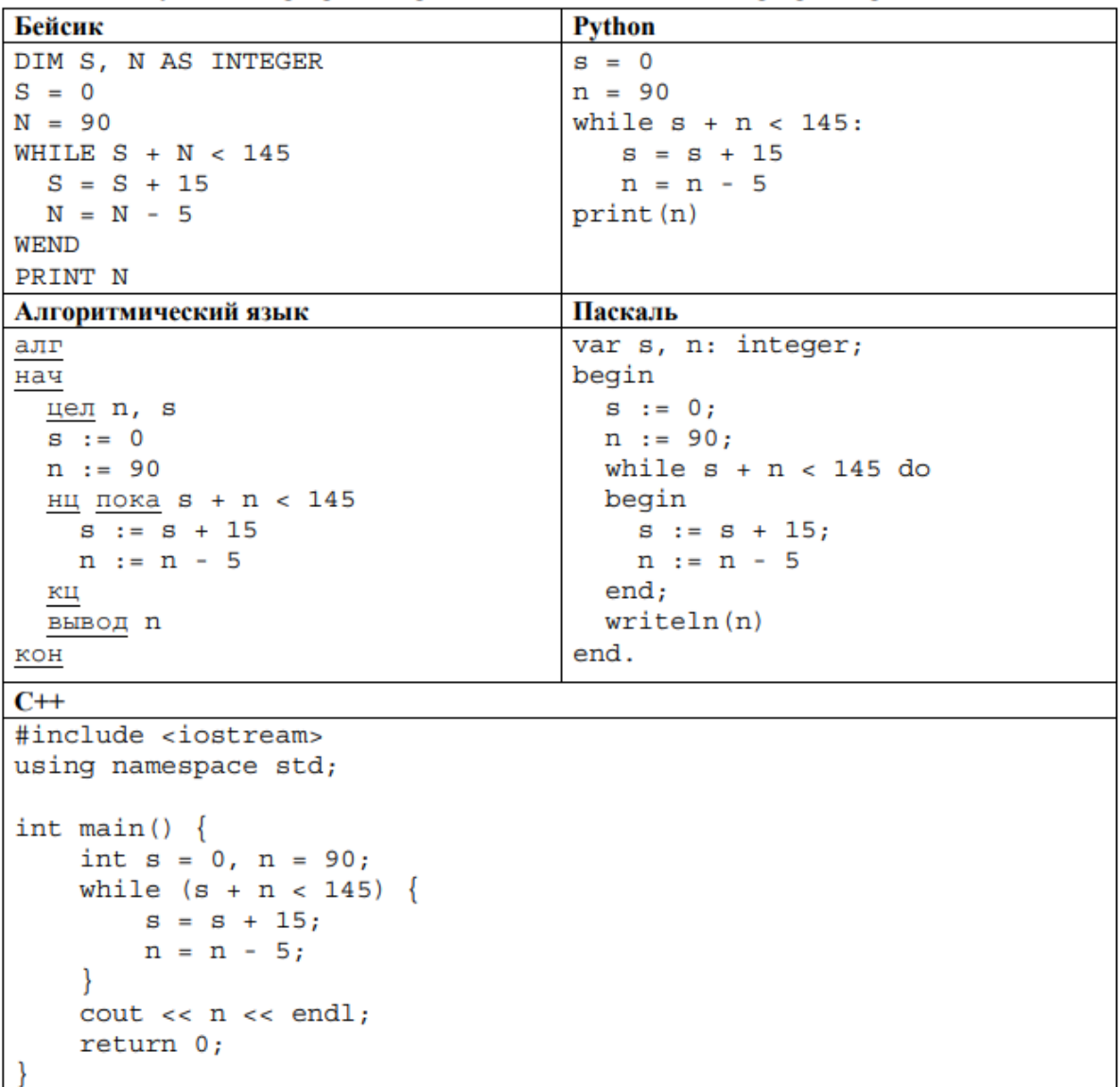

#### **9 вопрос**

В терминологии сетей ТСР/IР маской сети называется двоичное число, определяющее, какая часть IP-адреса узла сети относится к адресу сети, а какая - к адресу самого узла в этой сети. Обычно маска записывается по тем же правилам, что и IP-адрес, - в виде четырёх байтов, причём каждый байт записывается в виде десятичного числа. При этом в маске сначала (в старших разрядах) стоят единицы, а затем с некоторого разряда - нули. Адрес сети получается в результате применения поразрядной конъюнкции к заданному IP-адресу узла и маске.

Например, если IP-адрес узла равен 231.32.255.131, а маска равна 255.255.240.0, то адрес сети равен 231.32.240.0.

Для узла с IP-адресом 111.81.27.224 адрес сети равен 111.81.27.192. Чему равен последний (самый правый) байт маски? Ответ запишите в виде десятичного числа.

При регистрации в компьютерной системе каждому пользователю выдаётся пароль, состоящий из 7 символов и содержащий только символы из 26-символьного набора прописных латинских букв. В базе данных для хранения сведений о каждом пользователе отведено одинаковое и минимально возможное целое число байт. При этом используют посимвольное кодирование паролей, все символы кодируют одинаковым и минимально возможным количеством бит. Кроме собственно пароля, для каждого пользователя в системе хранятся дополнительные сведения, для чего выделено целое число байт; это число одно и то же для всех пользователей.

Для хранения сведений о 30 пользователях потребовалось 600 байт. Сколько байт выделено для хранения дополнительных сведений об одном пользователе? В ответе запишите только целое число - количество байт.

#### **11 вопрос**

На рисунке представлена схема дорог, связывающих города А, Б, В, Г, Д, Е, Ж, З, И, К, Л, М. По каждой дороге можно двигаться только в одном направлении, указанном стрелкой. Сколько существует различных путей из города А в город М, проходящих через город Ж?

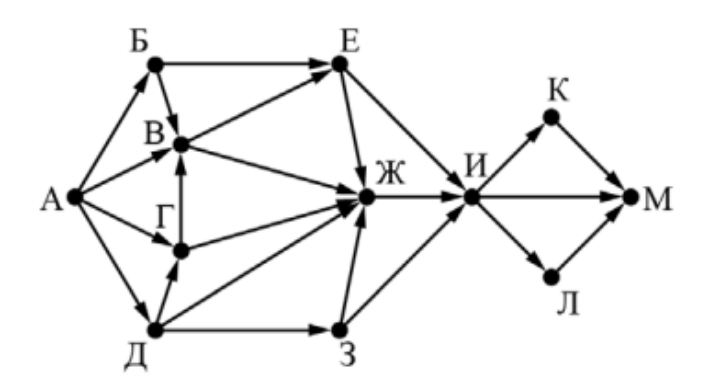

#### **12 вопрос**

В языке запросов поискового сервера для обозначения логической операции «ИЛИ» используется символ «|», а для обозначения логической операции «И» - символ «&». В таблице приведены запросы и количество найденных по ним страниц некоторого сегмента сети Интернет.

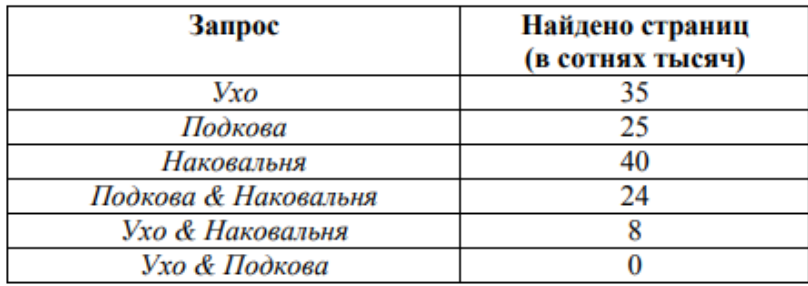

Какое количество страниц (в сотнях тысяч) будет найдено по запросу Ухо | Подкова | Наковальня?

Считается, что все запросы выполнялись практически одновременно, так что набор страниц, содержащих все искомые слова, не изменялся за время выполнения запросов.

Исполнитель Вычитатель преобразует число, которое записано на экране. У исполнителя Вычитатель две команды, которым присвоены номера:

### 1. Вычти 2

### 2. Вычти 5

Первая из них уменьшает число на экране на 2, вторая уменьшает его на 5. Программа для Вычитателя - это последовательность команд. Сколько есть программ, которые число 32 преобразуют в число 12?

### 14 вопрос

На обработку поступает натуральное число, не превышающее 10<sup>9</sup>. Нужно написать программу, которая выводит на экран сумму цифр числа, больших 5. Если в числе нет цифр, больших 5, требуется вывести на экран «NO». Программист написал программу неправильно. Ниже эта программа для Вашего удобства приведена на пяти языках программирования.

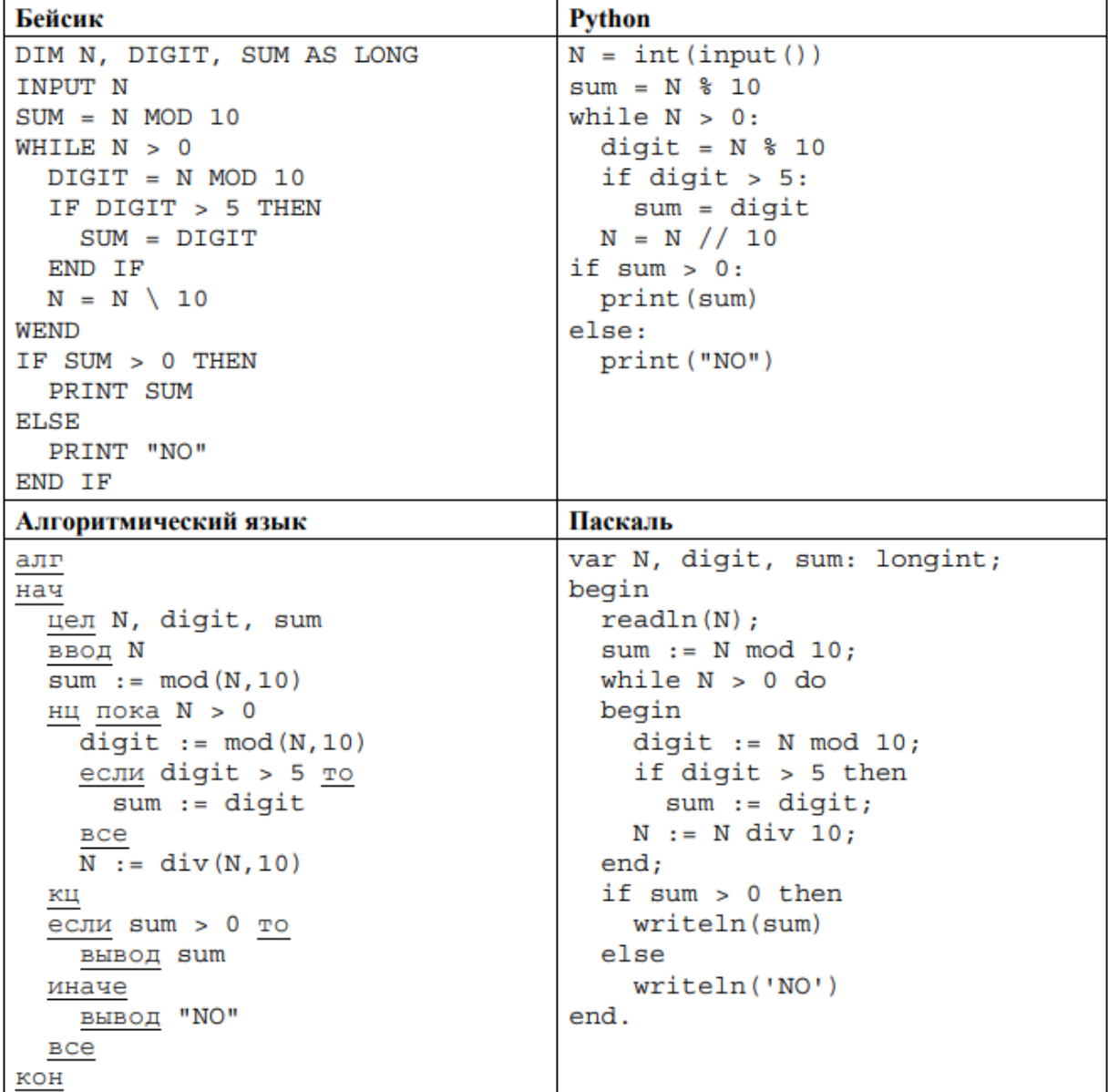

```
C++#include <iostream>
using namespace std;
int main()
₹
  int N, digit, sum;
  \sin \gg N:
  sum = N % 10;
  while (N > 0)digit = N % 10;
    if (digit > 5)sum = digit;N = N / 10;J
  if (sum > 0)cout << sum << endl;
  else
    \text{cut} \ll \text{''NO''} \ll \text{endl};
  return 0;
```
Последовательно выполните следующее.

1. Напишите, что выведет эта программа при вводе числа 748.

2. Приведите пример такого трёхзначного числа, при вводе которого программа выдаёт верный ответ.

3. Найдите все ошибки в этой программе (их может быть одна или несколько). Известно, что каждая ошибка затрагивает только одну строку и может быть исправлена без изменения других строк. Для каждой ошибки:

1) выпишите строку, в которой сделана ошибка;

2) укажите, как исправить ошибку, т.е. приведите правильный вариант строки.

Достаточно указать ошибки и способ их исправления для одного языка программирования. Обратите внимание на то, что требуется найти ошибки в имеющейся программе, а не написать свою, возможно, использующую другой алгоритм решения. Исправление ошибки должно затрагивать только строку, в которой находится ошибка.

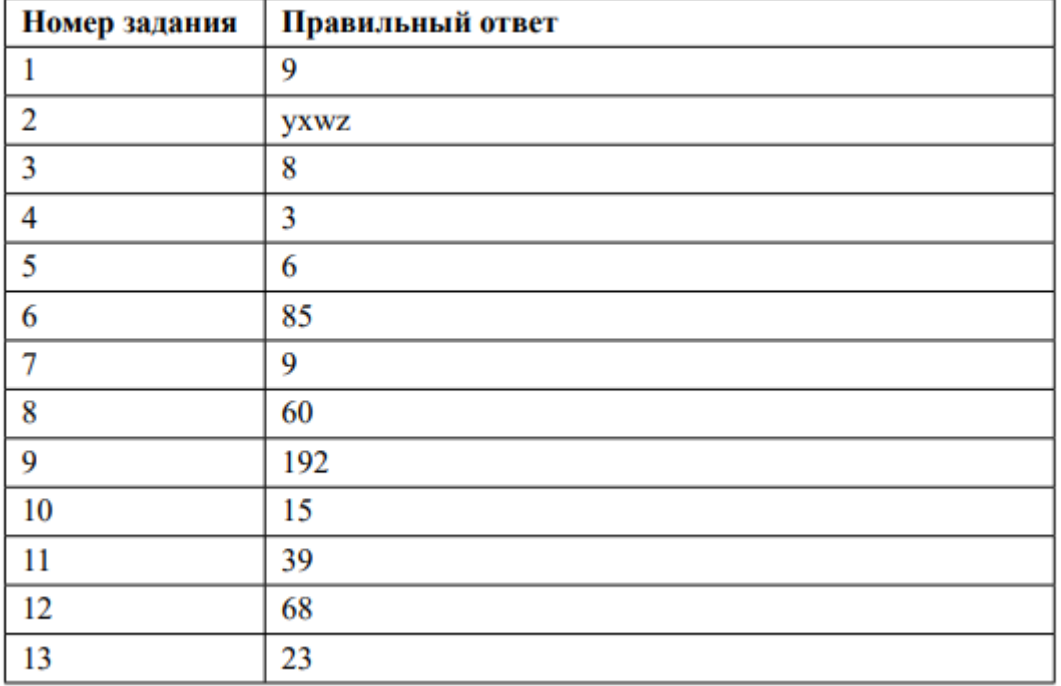

#### **Вариант №2**

#### **Вопрос 1**

Вычислите значение выражения 9E<sub>16</sub> - 99<sub>16</sub>. В ответе запишите вычисленное значение в десятичной системе счисления.

#### **Вопрос 2**

Миша заполнял таблицу истинности функции  $(x \vee y) \wedge \neg (y \equiv z) \wedge \neg w$ , но успел заполнить лишь фрагмент из трёх различных её строк, даже не указав, какому столбцу таблицы соответствует каждая из переменных w. x, y, z.

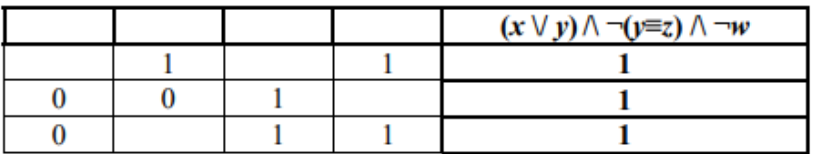

Определите, какому столбцу таблицы соответствует каждая из переменных  $w, x, y, z$ .

В ответе напишите буквы w, x, y, z в том порядке, в котором идут соответствующие им столбцы (сначала буква, соответствующая первому столбцу; затем буква, соответствующая второму столбцу, и т.д.). Буквы в ответе пишите подряд, никаких разделителей между буквами ставить не нужно.

Пример. Функция задана выражением  $\neg x \lor y$ , зависящим от двух переменных, а фрагмент таблицы имеет следующий вид.

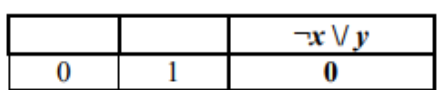

В этом случае первому столбцу соответствует переменная у, а второму столбцу переменная х. В ответе следует написать ух.

#### **Вопрос 3**

На рисунке схема дорог N-ского района изображена в виде графа, в таблице содержатся сведения о протяжённости каждой из этих дорог (в километрах).

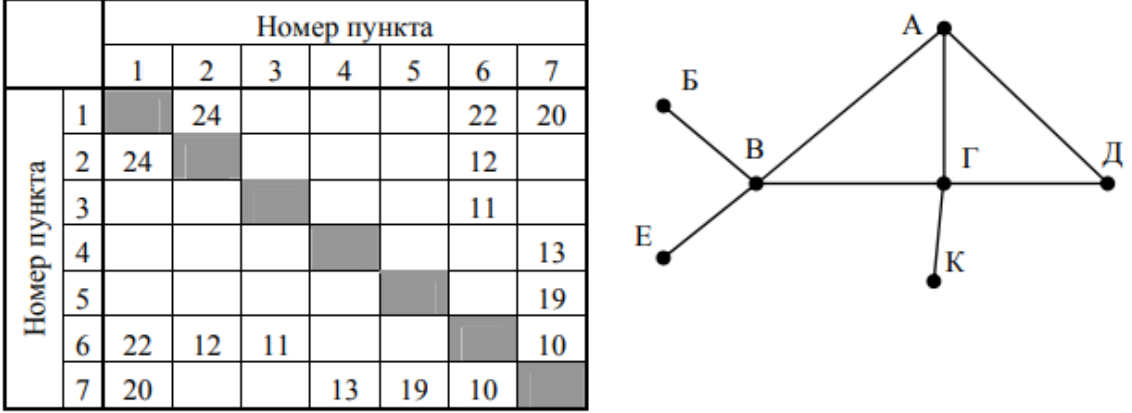

Так как таблицу и схему рисовали независимо друг от друга, то нумерация населённых пунктов в таблице никак не связана с буквенными обозначениями на графе. Определите, какова протяжённость дороги из пункта А в пункт В. В ответе запишите целое число - так, как оно указано в таблице.

#### **Вопрос 4**

Ниже представлены два фрагмента таблиц из базы данных о жителях микрорайона. Каждая строка таблицы 2 содержит информацию о ребёнке и об одном из его родителей. Информация представлена значением поля ID в соответствующей строке таблицы 1. Определите на основании приведённых данных ID женщины, ставшей матерью в наиболее молодом возрасте. При вычислении ответа учитывайте только информацию из приведённых фрагментов таблиц.

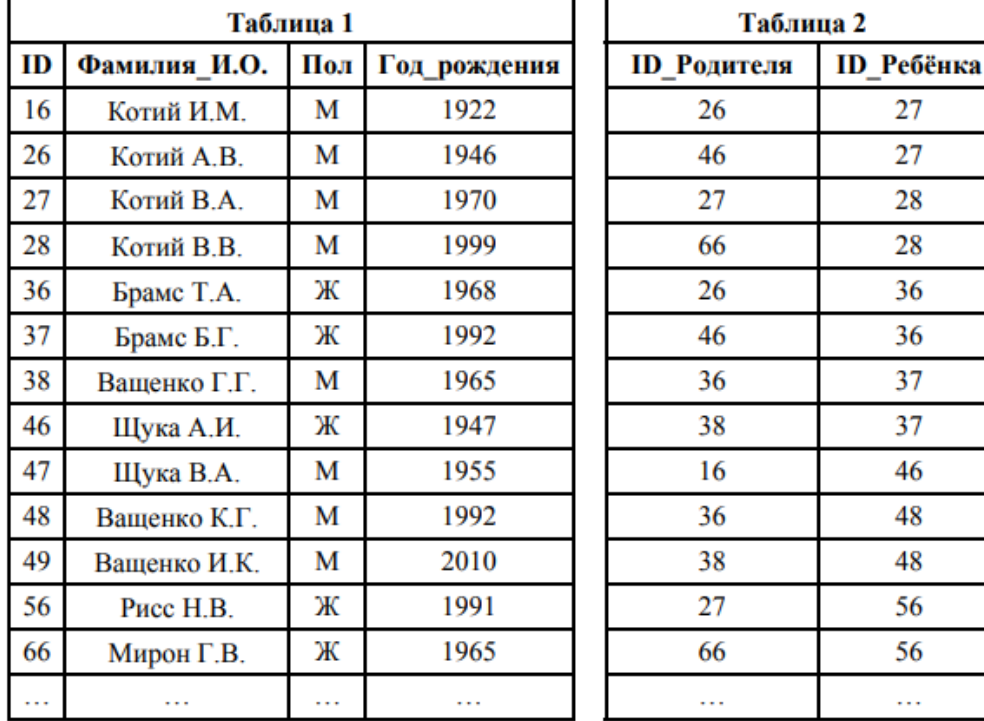

#### Вопрос 5

По каналу связи передаются шифрованные сообщения, содержащие только пять букв: А, Б, В. Г. Д. Для передачи используется неравномерный двоичный код. Для букв А, Б и В используются кодовые слова 101, 110, 1000 соответственно.

Укажите минимальную сумму длин кодовых слов для букв Г и Д, при котором код будет удовлетворять условию Фано.

Примечание. Условие Фано означает, что никакое кодовое слово не является началом другого кодового слова. Это обеспечивает возможность однозначной расшифровки закодированных сообщений.

#### Вопрос 6

На вход алгоритма подаётся натуральное число N. Алгоритм строит по нему новое число R следующим образом.

1) Строится двоичная запись числа  $N$ .

- 2) К этой записи дописываются справа ещё два разряда по следующему правилу:
	- а) складываются все цифры двоичной записи, и остаток от деления суммы на 2 дописывается в конец числа (справа). Например, запись 11100 преобразуется в запись 111001:
	- б) над этой записью производятся те же действия справа дописывается остаток от деления суммы цифр на 2.

Полученная таким образом запись (в ней на два разряда больше, чем в записи исходного числа  $N$ ) является двоичной записью искомого числа  $R$ .

Укажите такое наименьшее число N, для которого результат работы алгоритма больше 129. В ответе это число запишите в десятичной системе счисления.

#### **Вопрос 7**

Дан фрагмент электронной таблицы. Из ячейки D2 в ячейку E1 была скопирована форм При копировании адреса ячеек в формуле автоматически изменились. Каким стало число значение формулы в ячейке Е1?

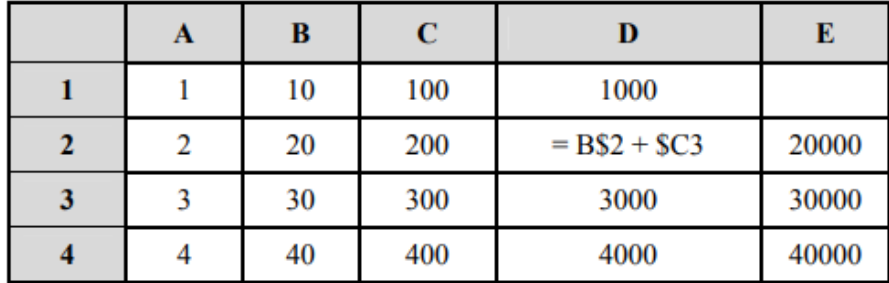

Примечание. Знак \$ обозначает абсолютную адресацию.

#### **Вопрос 8**

Запишите число, которое будет напечатано в результате выполнения следующей программы. Для Вашего удобства программа представлена на пяти языках программирования.

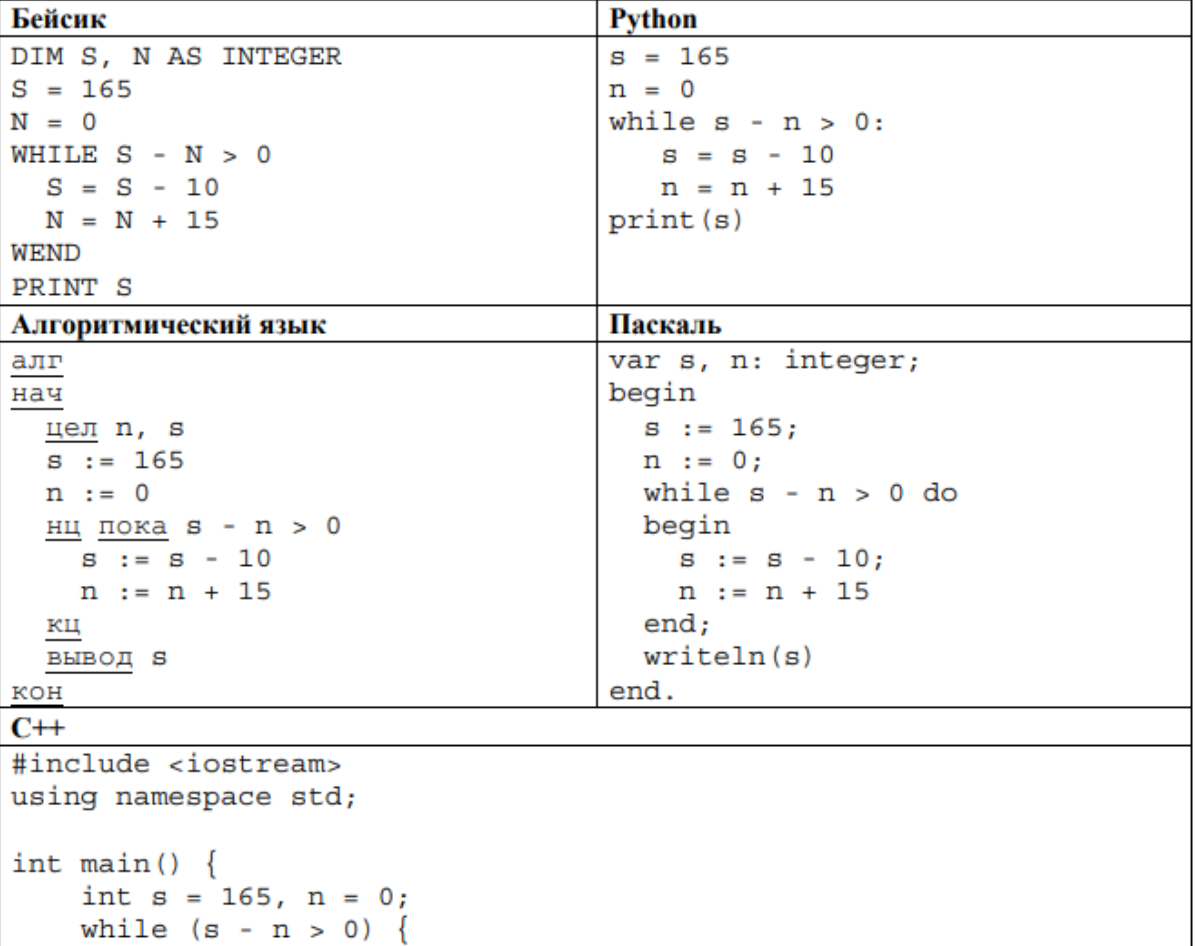

```
s = s - 10;n = n + 15;\mathcal{E}\text{cut} \ll s \ll \text{endl};return 0;
```
#### **Вопрос 9**

В терминологии сетей ТСР/IР маской сети называется двоичное число, определяющее, какая часть IP-адреса узла сети относится к адресу сети, а какая - к адресу самого узла в этой сети. Обычно маска записывается по тем же правилам, что и IP-алрес. - в виде четырёх байтов, причём каждый байт записывается в виде десятичного числа. При этом в маске сначала (в старших разрядах) стоят единицы, а затем с некоторого разряда - нули. Адрес сети получается в результате применения поразрядной конъюнкции к заданному IP-адресу узла и маске.

Например, если IP-адрес узла равен 231.32.255.131, а маска равна 255.255.240.0, то адрес сети равен 231.32.240.0.

Для узла с IP-адресом 208.240.84.112 адрес сети равен 208.240.80.0. Чему равно наименьшее возможное значение третьего слева байта маски? Ответ запишите в виде десятичного числа.

#### **Вопрос 10**

При регистрации в компьютерной системе каждому пользователю выдаётся пароль, состоящий из 9 символов. Из соображений информационной безопасности каждый пароль должен содержать хотя бы одну десятичную цифру, как прописные, так и строчные латинские буквы, а также не менее одного символа из 6-символьного набора: «&», «#», «\$», «\*», «!», «@». В базе данных для хранения сведений о каждом пользователе отведено одинаковое и минимально возможное целое число байт. При этом используют посимвольное кодирование паролей, все символы кодируют одинаковым и минимально возможным количеством бит. Кроме собственно пароля, для каждого пользователя в системе хранятся лополнительные сведения, для чего выделено целое число байт: это число одно и то же для всех пользователей

Для хранения сведений о 20 пользователях потребовалось 500 байт. Сколько байт выделено для хранения дополнительных сведений об одном пользователе? В ответе запишите только целое число - количество байт.

Примечание. В латинском алфавите 26 букв.

#### **Вопрос 11**

На рисунке представлена схема дорог, связывающих города А, Б, В, Г, Д, Е, Ж, З, И, К, Л, М. По каждой дороге можно двигаться только в одном направлении, указанном стрелкой. Какова длина самого длинного пути из города А в город М? Длиной пути считать количество дорог, составляющих этот путь.

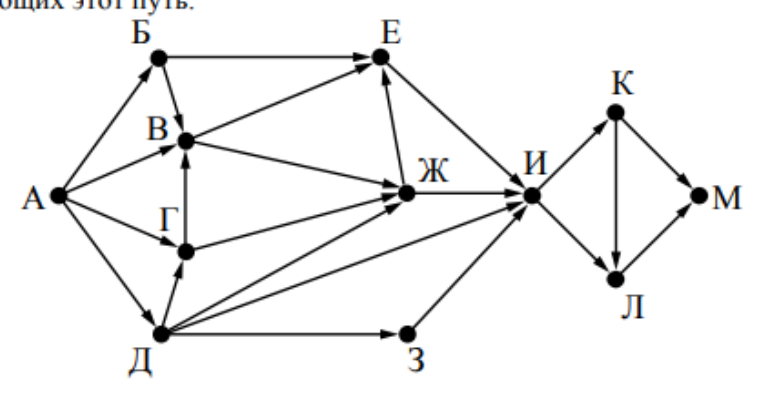

#### **Вопрос 12**

В языке запросов поискового сервера для обозначения логической операции «ИЛИ» используется символ «|», а для обозначения логической операции «И» - символ «&». В таблице привелены запросы и количество найленных по ним страниц некоторого сегмента сети Интернет.

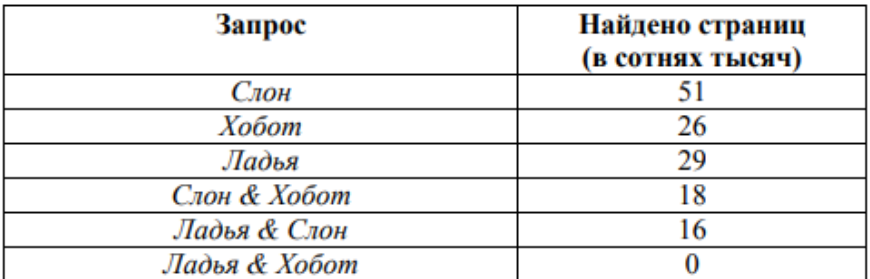

Какое количество страниц (в сотнях тысяч) будет найдено по запросу Ладья | Слон | Хобот?

Считается, что все запросы выполнялись практически одновременно, так что набор страниц, содержащих все искомые слова, не изменялся за время выполнения запросов.

#### **Вопрос 13**

Исполнитель Вычислитель преобразует число, записанное на экране.

У исполнителя есть три команды, которым присвоены номера:

- 1. Умножить на 3
- 2. Прибавить 2
- 3. Прибавить 3

Первая из них умножает число на экране на 3, вторая увеличивает его на 2, третья увеличивает его на 3.

Программа для Вычислителя - это последовательность команд.

Сколько существует таких программ, которые преобразуют исходное число 2 в число 21 и при этом траектория вычислений программы содержит число 12?

Траектория вычислений программы - это последовательность результатов выполнения всех команд программы. Например, для программы 123 при исходном числе 7 траектория будет состоять из чисел 21, 23, 26.

#### **Вопрос 14**

На обработку поступает последовательность из четырёх неотрицательных целых чисел (некоторые числа могут быть одинаковыми). Нужно написать программу, которая выводит на экран количество делящихся нацело на 3 чисел в исходной последовательности и максимальное делящееся нацело на 3 число. Если делящихся нацело на 3 чисел нет, требуется на экран вывести «NO». Известно, что вводимые числа не превышают 1000. Программист написал программу неправильно. Ниже написанная им программа для Вашего удобства приведена на пяти языках программирования.

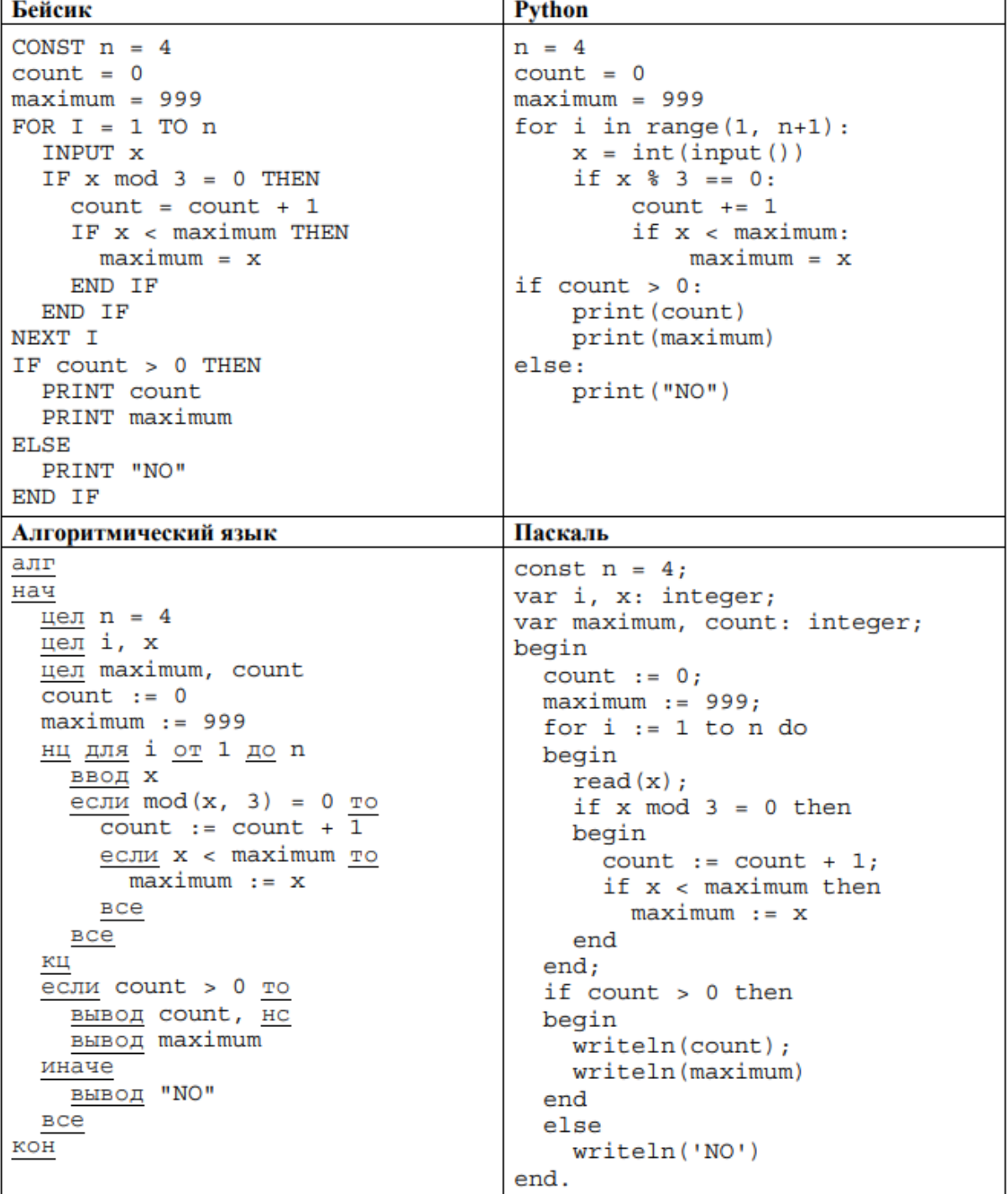

 $C++$ 

```
#include <iostream>
using namespace std;
int main() \{const int n = 4;
  int x, maximum, count;
  count = 0;maximum = 999;for (int i = 1; i <= n; i++) {
    \sin \gg x;if (x \tbinom{6}{3} == 0) {
       count++;if (x < maximum)maximum = x;
     ₹
  J
  if (count > 0) {
    \text{count} << \text{count} << \text{endl};
    \text{count} << maximum << endl;
  ₹
  else
    \text{cout} \ll \text{''NO''} \ll \text{endl};
  return 0;
```
Последовательно выполните следующее.

1. Напишите, что выведет эта программа при вводе последовательности: 2943.

2. Приведите пример такой последовательности, содержащей хотя бы одно делящееся нацело на 3 число, что при её вводе приведённая программа, несмотря на ошибки, выведет правильный ответ.

3. Найдите допущенные программистом ошибки и исправьте их. Исправление ошибки должно затрагивать только строку, в которой находится ошибка. Для каждой ошибки:

1) выпишите строку, в которой сделана ошибка;

2) укажите, как исправить ошибку, т.е. приведите правильный вариант строки.

Известно, что в тексте программы нужно исправить не более двух строк так, чтобы она стала работать правильно.

Достаточно указать ошибки и способ их исправления для одного языка программирования. Обратите внимание на то, что требуется найти ошибки в имеющейся программе, а не написать свою, возможно, использующую другой алгоритм решения.

Примечание. О делится на любое натуральное число.

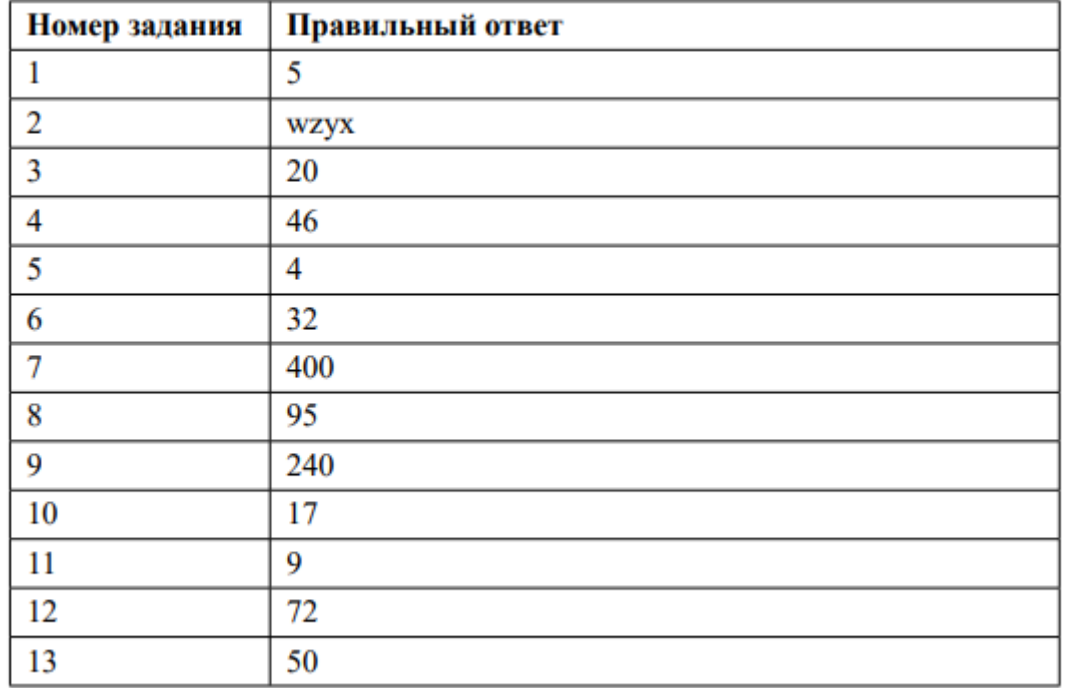

# **КОНТРОЛЬНО-ОЦЕНОЧНЫЕ СРЕДСТВА ДЛЯ ПРОМЕЖУТОЧНОЙ АТТЕСТАЦИИ**

# **Лист изменений и дополнений к комплекту контрольно-оценочных средств**

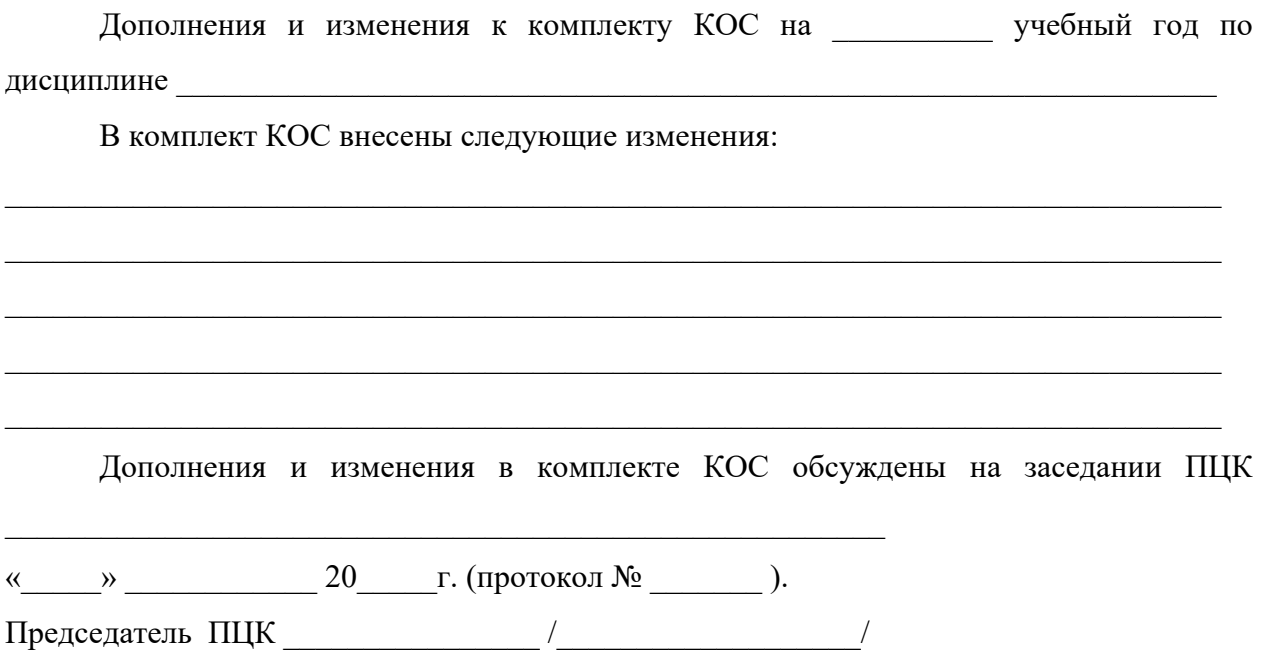